# **Integrum information service**

# **User's manual in Power Point**

**April 2008**

# **Password-based access**

# Go to **www.integrumworld.com** and enter your login and password

# **More Than Information**

**About us** 

**Subscription Services** 

**Integrum World Wide** 

Electronic Portrait of Russia and the C12

**Payments Help** 

### News:

04.02.2008 Starting from the 1st of February, 2008 Integrum provides access to the complete versions of the Prime-TASS information agency tapes to all the subscribers.

#### 12.07.2007 INTEGRUM™ Index - a new

free-of-charge and available to the public version of the most serious analytic tools that enables to monitor Russian mass media.

10.11.2007 Integrum offers the unique chance of subscription to separate electronic versions of the best Russian newspapers and magazines.

### **New Sources:**

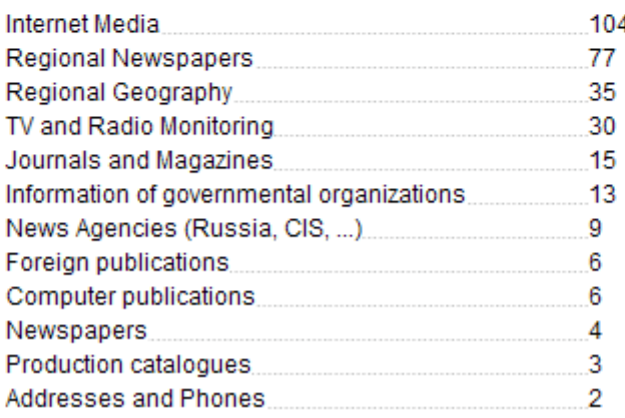

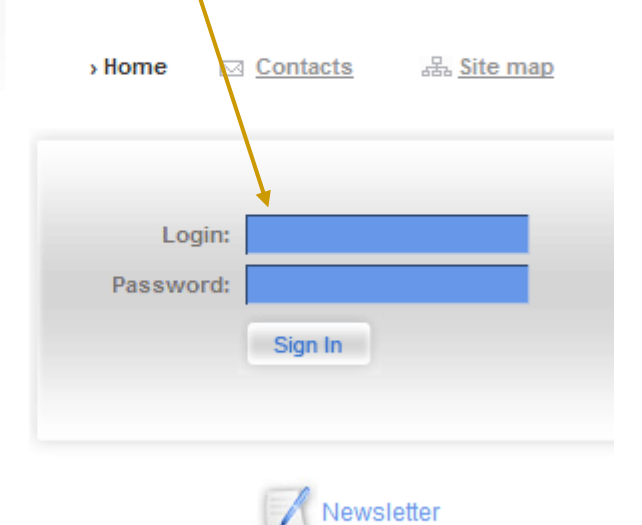

Choose a language: Русский Finalisa Other

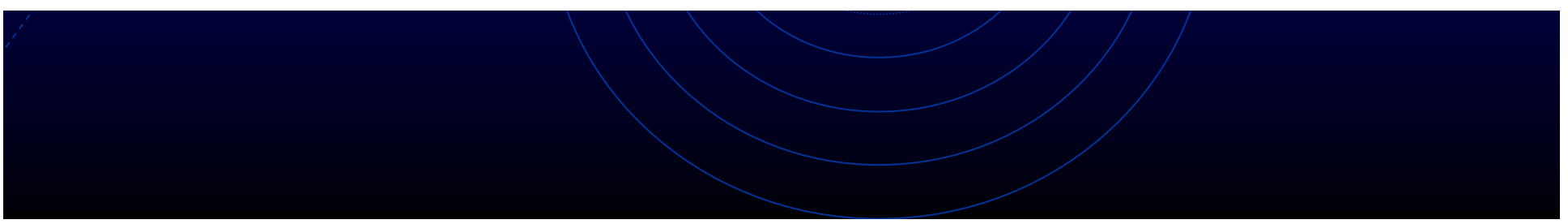

# IP-based access

Follow the assigned link and choose the encoding. Press Enter (no registration)

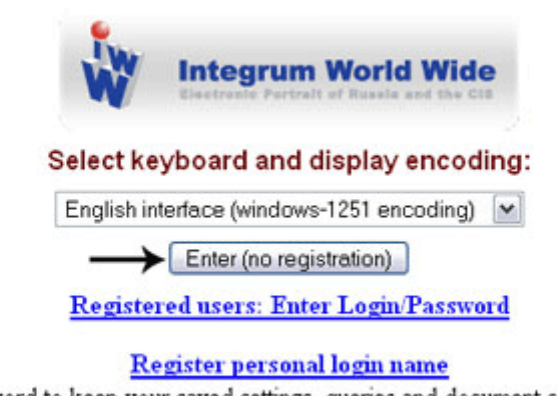

Get personal login/password to keep your saved settings, queries and document collection between sessions.

### Choose the service you want to use:

### Database search – main service of Integrum

**or** 

### Special research services

Database Info

New Databases

**Typical Queries** 

Log

Settings

**Artefact** Search documents by query

Client information services

Personal newspaper Topic montoring

Teletype Real time news

People today 100 most mentioned in the press

Who? Where? When? Person-Position-Organization Catalogue of sources (beta) Source search and filtering

Dictionary of word frequency (beta) 10,000 most mentioned Russian words

**Integrum Monitor NEW** Integrum Monitor

**FIRA NEW FIRA** 

Integrum<sup>™</sup> Pravo<sup>NEW</sup> description

Comparative statistics. Diagrams Integrum™ Biography NEW The number of time an object is reported compared to a similar topicdescription

# Click on Artefact

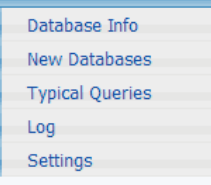

#### **Client information services**

Artefact Search documents by query

Personal newspaper Topic monitoring

Teletype Real time news

People today 100 most mentioned in the press

Who? Where? When? Person-Position-Organization

Comparative statistics. Diagrams The number of time an object is reported compared to a similar topic description

Catalogue of sources (beta) Source search and filtering

Dictionary of word frequency (beta) 10,000 most mentioned Russian words

**Integrum Monitor NEW Integrum Monitor** 

**FIRA NEW FIRA** 

Integrum<sup>™</sup> Pravo<sup>NEW</sup> description

Integrum™ Biography NEW

# and Integrum's main search service starts:

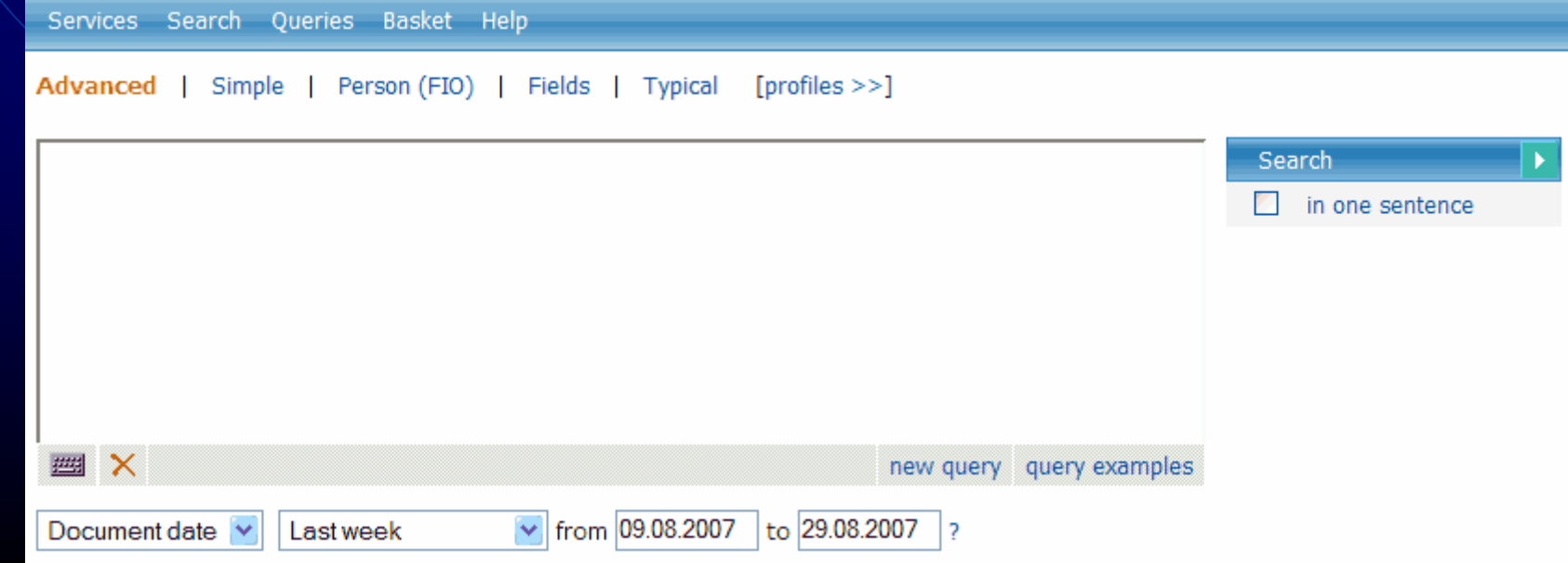

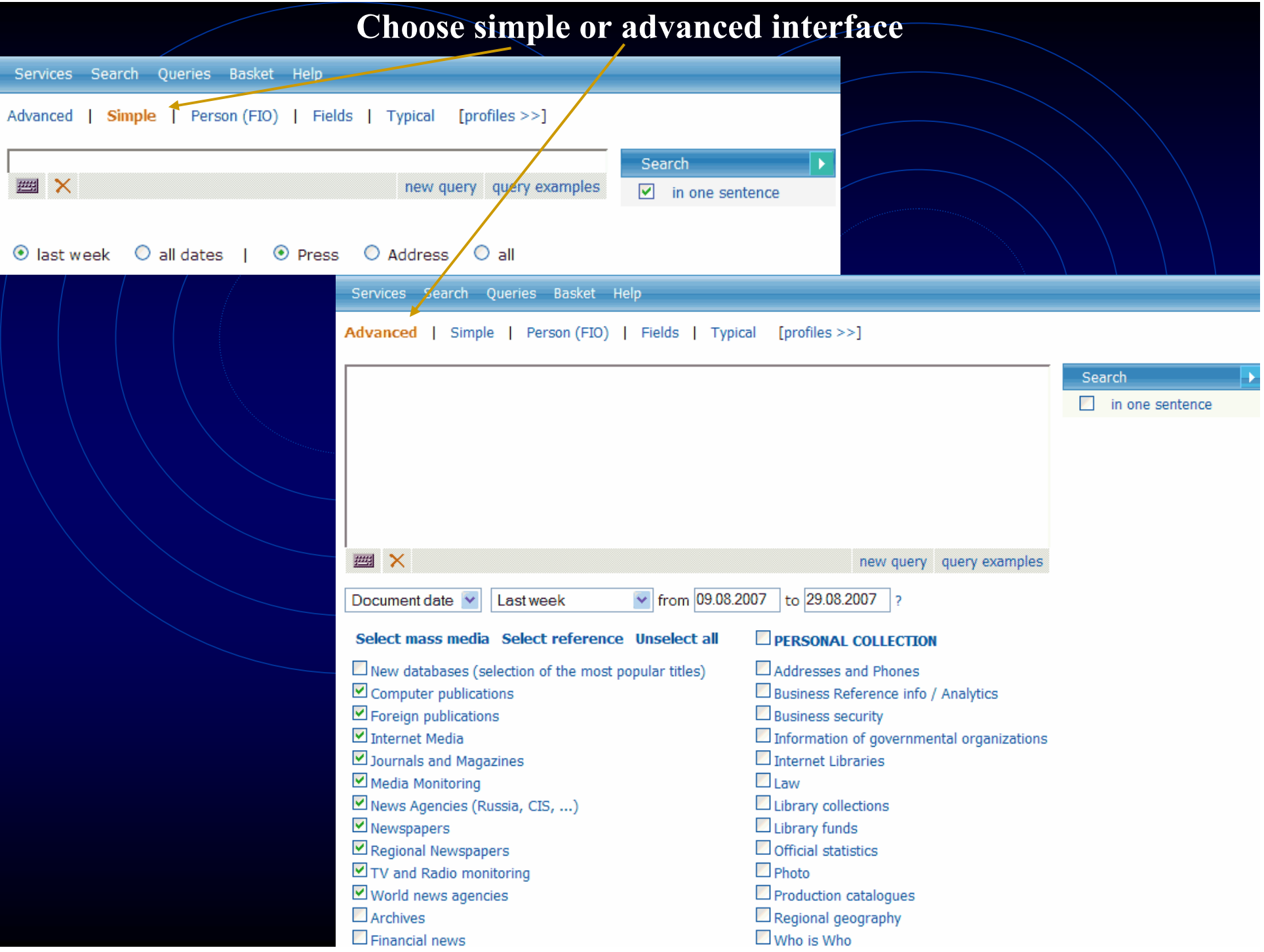

# Read and print query examples for a quick start

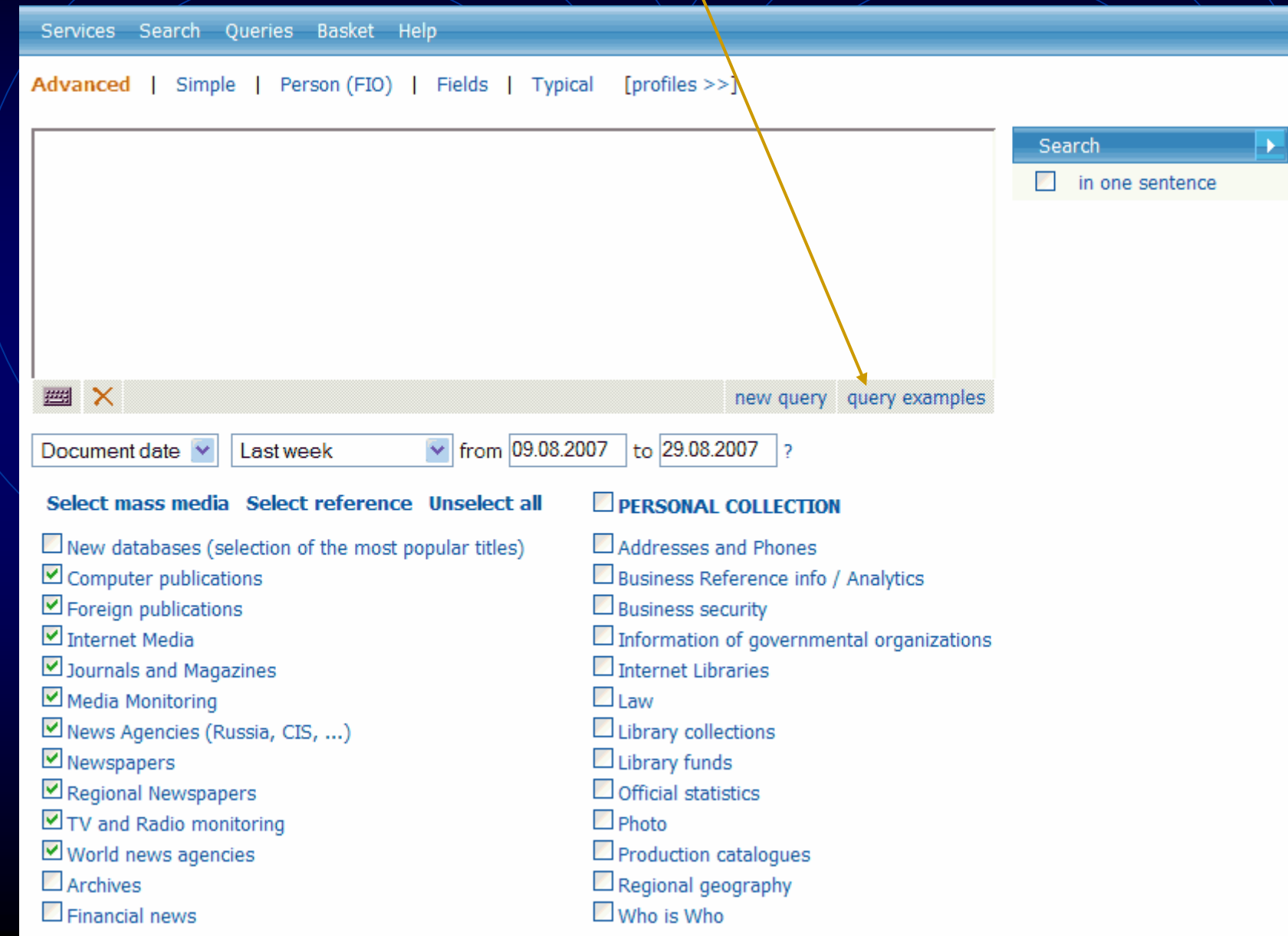

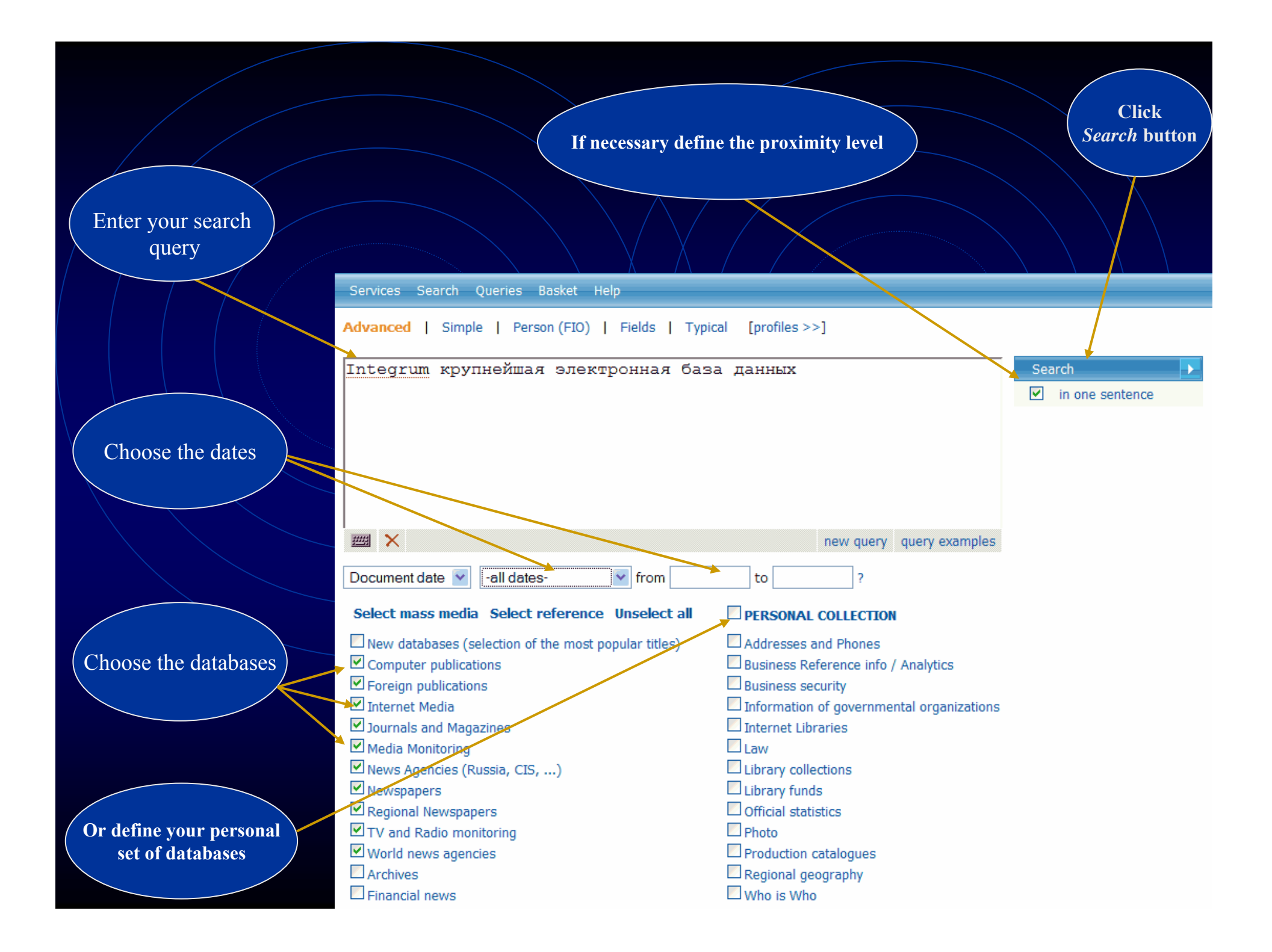

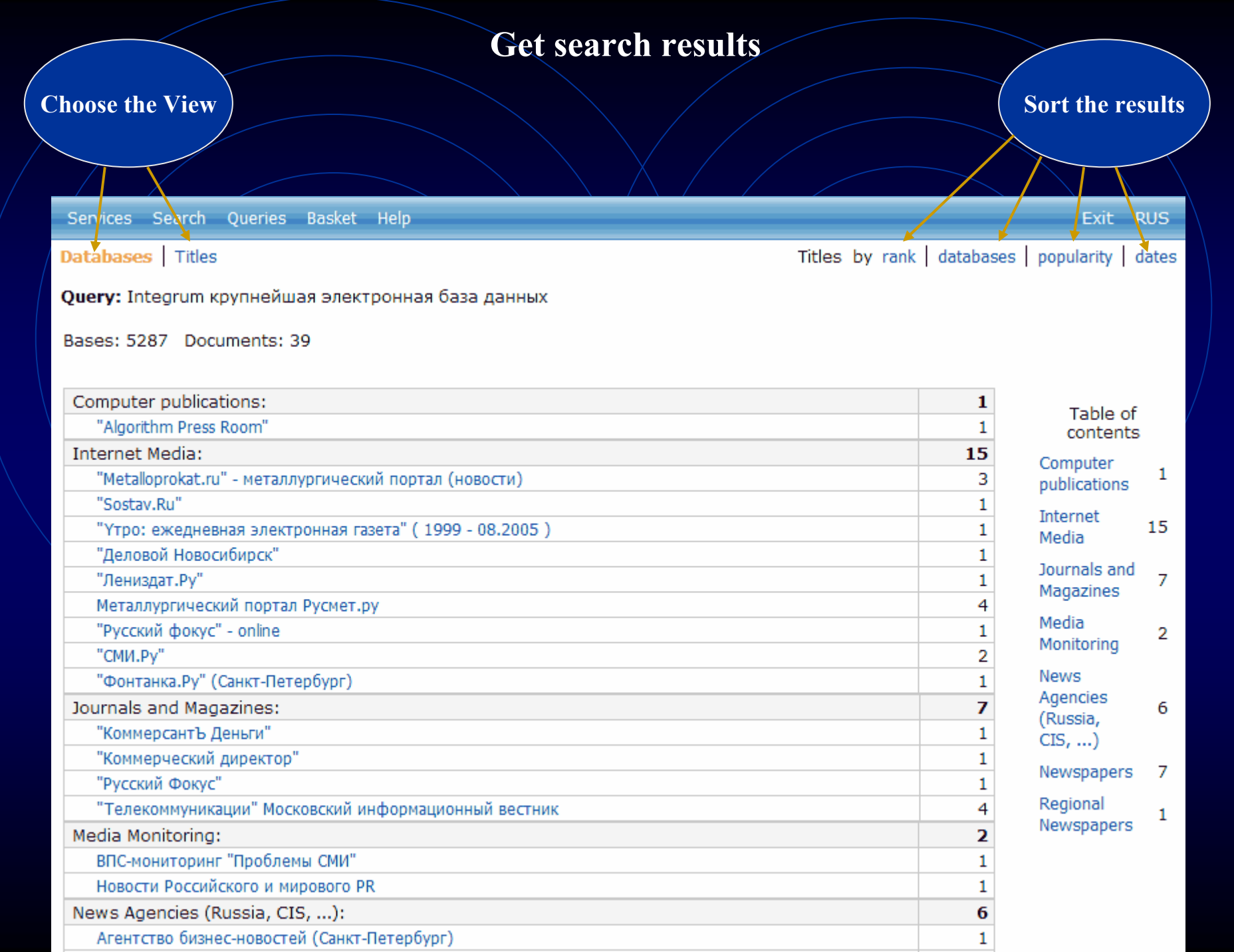

### **Open the search results The name of thedatabase and timeRelevant fragment Click the title of the documentof the documentKey sentences and to open the full text key words of the document** $\Box$  15. ПРЕЗЕНТАЦИЯ "ИНТЕГРУМ" В ПЕТЕРБУРГЕ Фонтанка. Ру (Санкт-Петербург): 09.10.2002 19:34 [...Информация при занесении ее в базы данных Службы, а также при последующем предоставлении клиенту, никоим образом не преобразуется, сохраняя свой первоначальный вид....  $[...$  Ряд основных задач, решаемых при помощи "Integrum.com": . . .  $[...]$  Дополнительную информацию можно получить по телефону: 321-6040.... Г... Интегрум презентация информационный служба баз поддержка ПЕТЕРБУРГ отдел данные ключевой... 1  $\ldots$  15 Октября 2002 состоится официальная презентация базы данных Интегрум в Санкт-Петербурге. . . . ... Компания "Интегрум" с 1996 года предоставляет информационные услуги посредством уникальной возможнооти поиска и анализа службы информационных ресурсов "Integrum.com", функционирование которой поддерживается линреистической информационно-поисковой системой "Артефакт".... … На текущий момент Служба состоит из более 1600 **баз данных** различной тематики, что суммарно составл∦ет свыше 50 миллионов документов. Ее пополняют более 10 000 новых документов ежедневно и более 30 новых баз данных ежемесячно. ■ 16. Лучшим студентам ВВАГС вручены дипломы пользователей профессиональной информационно-поисковой системы "Интегрум™ Профи". (пресс-релиз) . AFEHTCTBO BI/3HEC HOBOCTEЙ (http://www.abnews.ru): 23.05.2007 [... Интегрум Профи ВВАГС Интегрити ИПС профессиональный система студент академия диплом ...] ... Студенты приобрели практические навыки поиска и анализа открытой информации, позволяющие: - собирать **данные** о емкости, динамике и структуре рынка, позициях и стратегиях основных игроков рынка, барьерах для входа в отрасль; проверять платежеспособность и деловую репутацию фирмы; ... ... "Интегрум" ("Integrum") ... доступ к электронным архивам, профессиональные ... "Интегрум" расрелагает крупнейшим в миреэлектронным архивом русскоязычных . . . и правовые базы данных, информация . . . . . . ... Администрация Президента РФ, обе палаты российского парламента, министерства и ведомства, региональные органы исполнительной и законодательной власти, крупнейшие банки, страховые и консалтинговые компании (всего более 2000 клиентов). **Search engine finds documents with all grammatical forms of the words**

**in the search query. If you need documents with the exact form of the word,** 

**use operator !<sup>т</sup> after the word in search query, e.g.**

**крупнейшей!т**

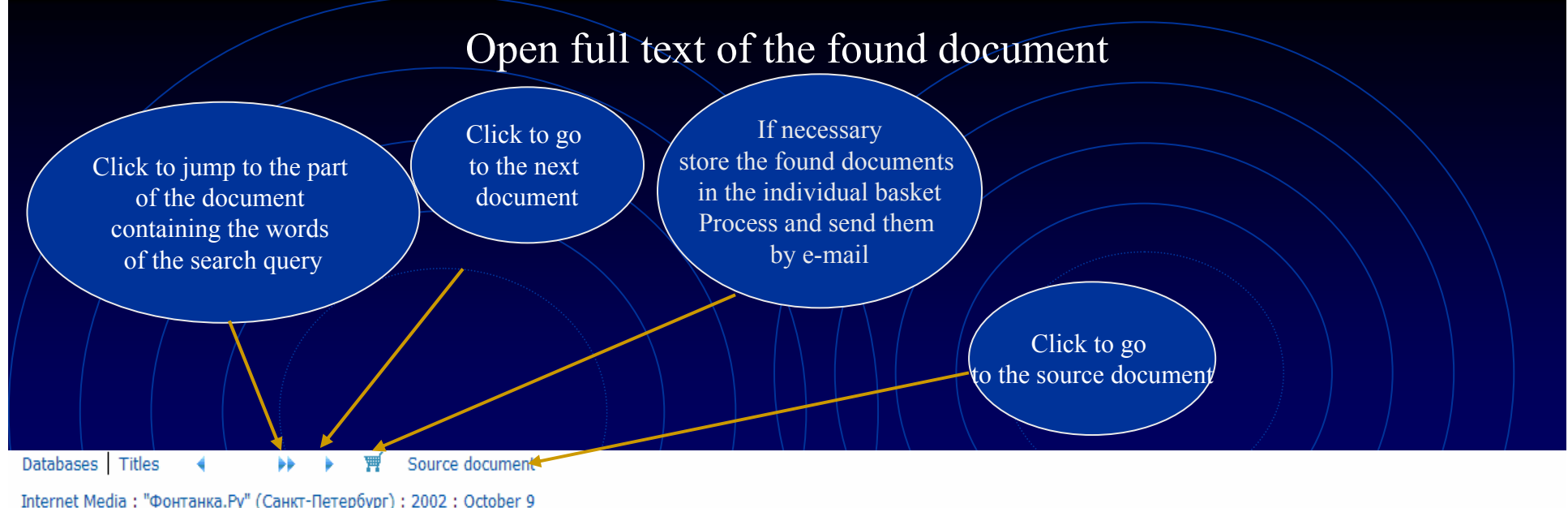

Document 1 of 1. Document size - 2504 bytes. Fragments - 8. **Ouery:** Integrum крупнейшая электронная база данных

Источник: Фонтанка.Ру (Санкт-Петербург) Дата выпуска: 09.10.2002 19:34 Заглавие: ПРЕЗЕНТАЦИЯ "ИНТЕГРУМ" В ПЕТЕРБУРГЕ

ПРЕЗЕНТАЦИЯ "ИНТЕГРУМ" В ПЕТЕРБУРГЕ 09/10/2002 19:34

15 Октября 2002 состоится официальная презентация базы данных Интегрум в Санкт-Петербурге.

Сегодня в России Интегрум уже стал ключевым инструментов в работе отделов маркетинга и пресс-служб крупнейших компаний страны и государственных структур. Интегрум сделал невозможное, объединив множество закрытых и открытых источников информации в одном месте, с возможным доступом через интернет.

Компания "Интегрум" с 1996 года предоставляет информационные услуги посредством уникальной возможности поиска и анализа службы информационных ресурсов "Integrum.com", функционирование которой поддерживается лингвистической информационно-поисковой системой "Артефакт".

Информация при занесении ее в базы данных Службы, а также при последующем предоставлении клиенту, никоим образом не преобразуется, сохраняя свой первоначальный в

Информация структурирована по принципу "электронной библиотеки" и отвечает следующим ключевым параметрам:

- достоверность, полнота и актуальность;

# **Problems with Cyril**

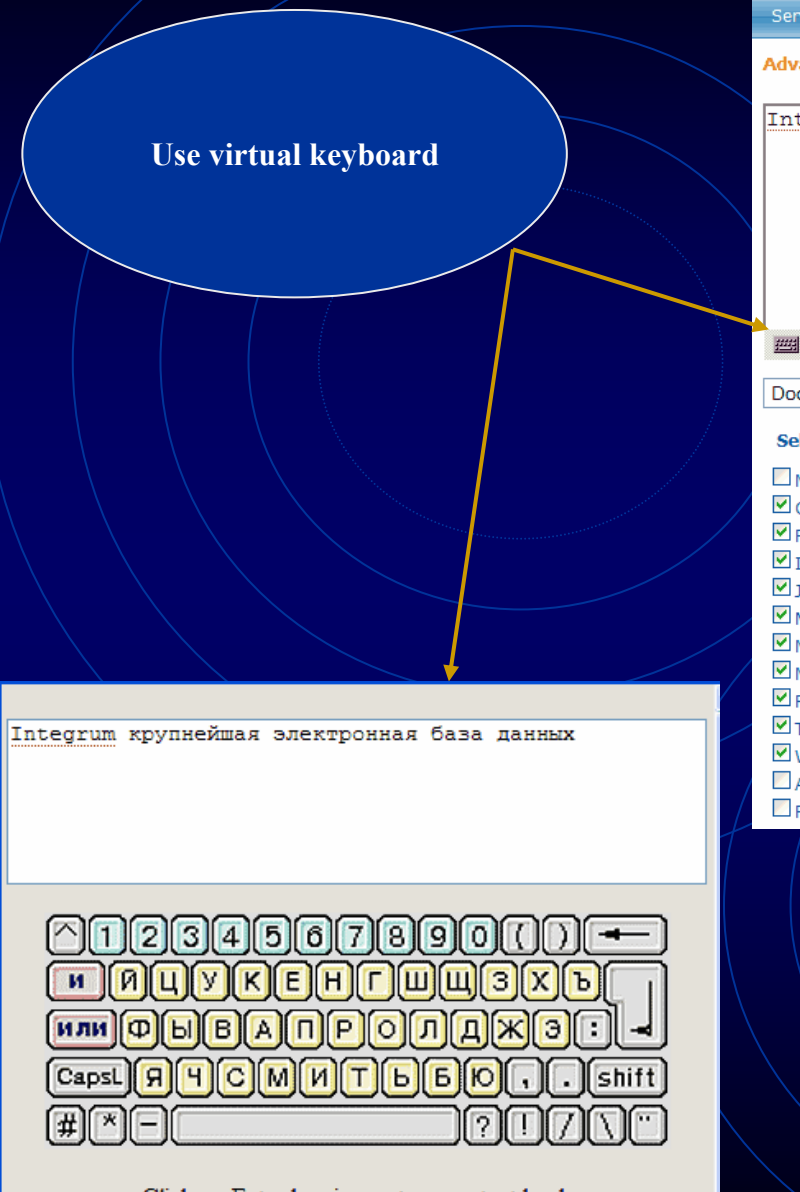

Click on Enter key image to copy text back  $close$ 

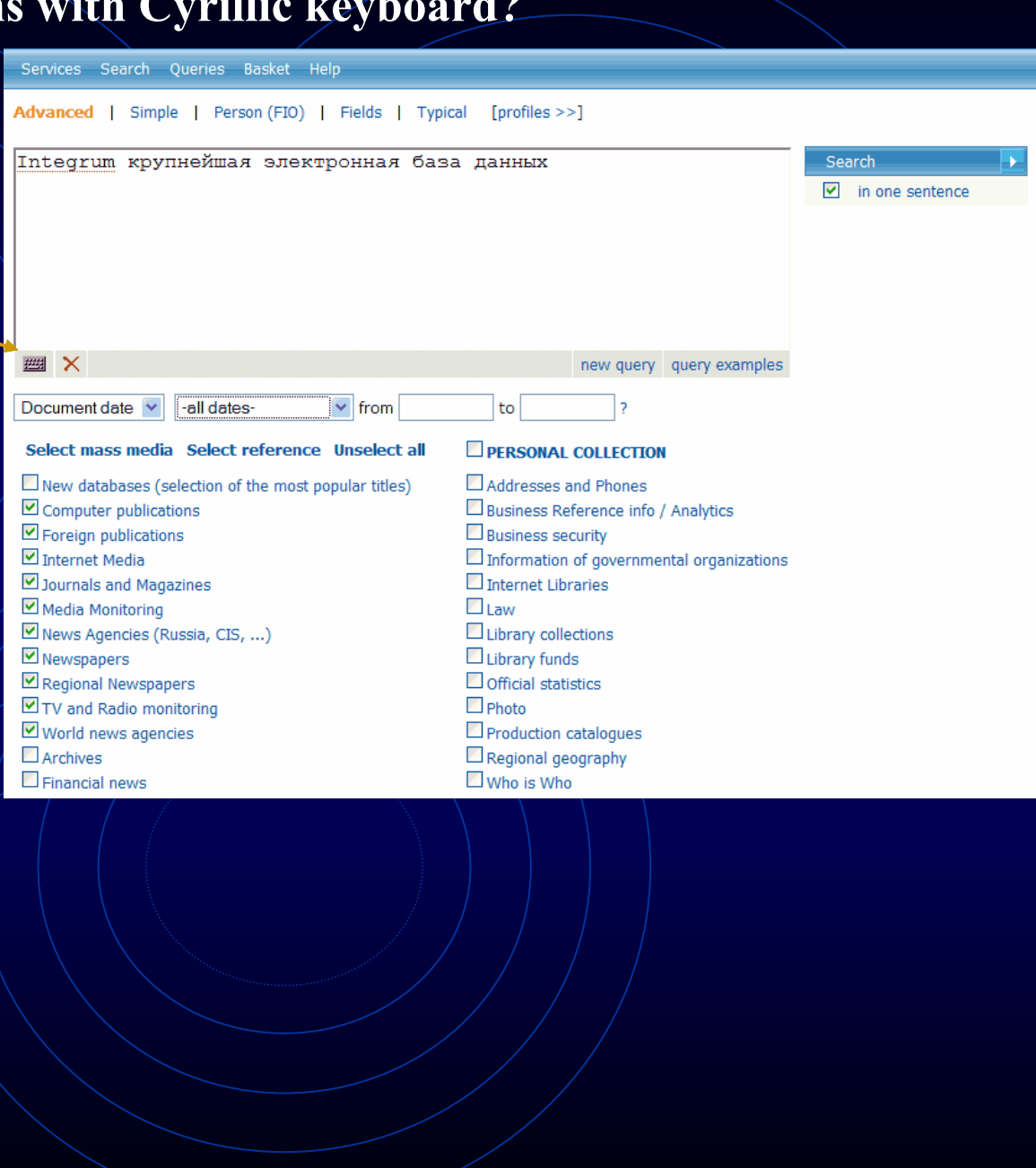

# **Use various options of** *Artefact***, Integrum's proprietory search engine**

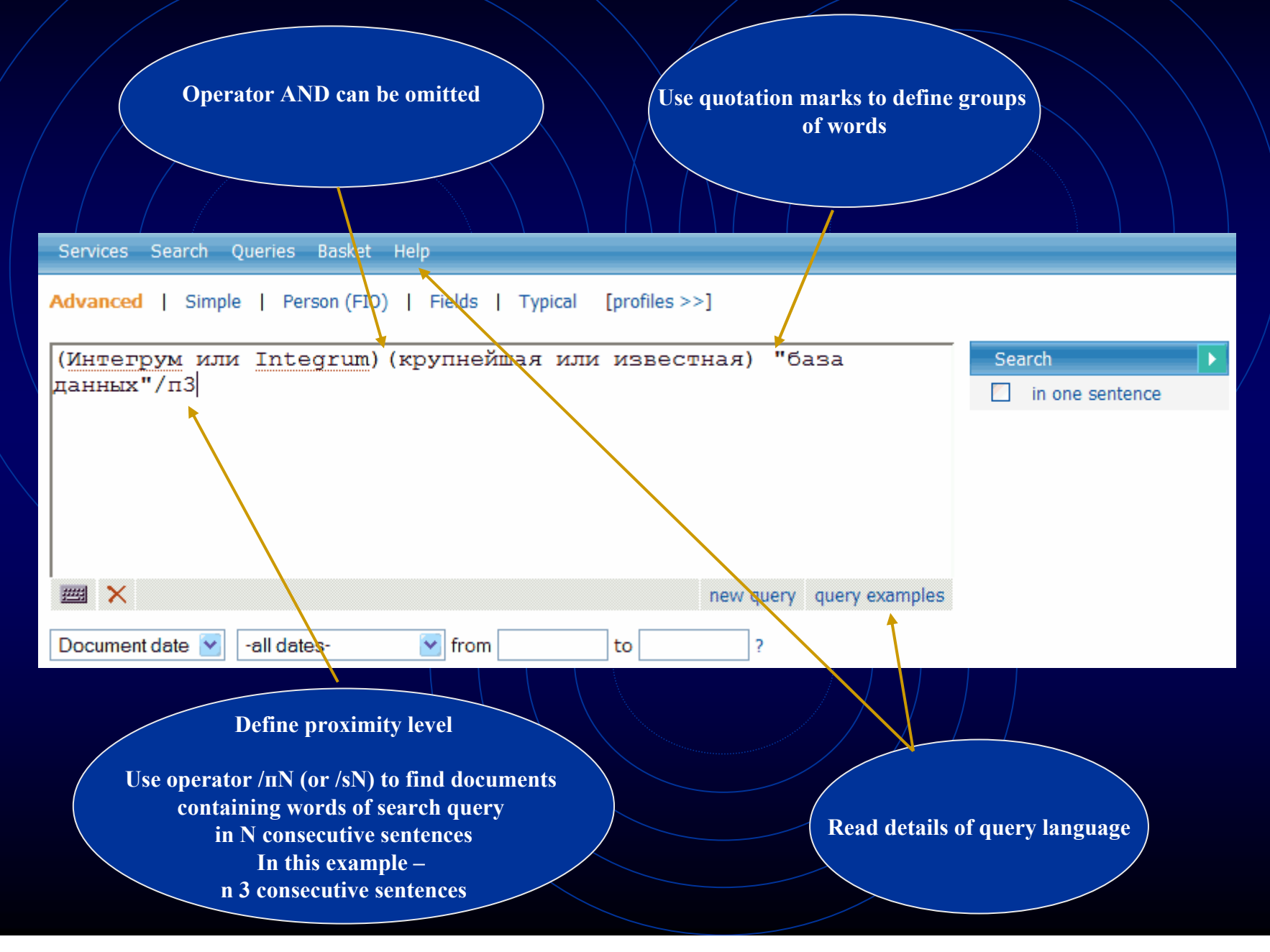

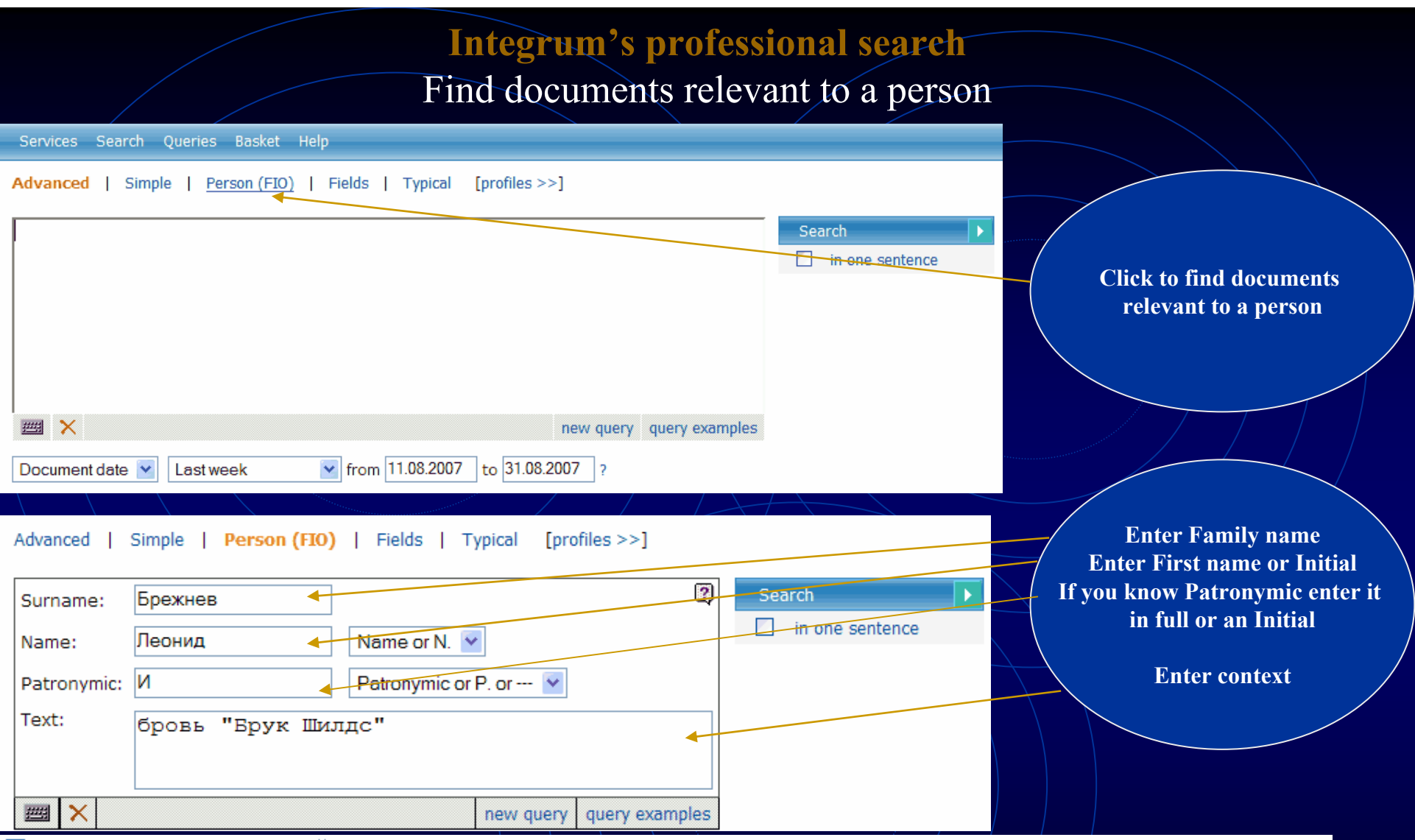

### □ 3. БЕРЕГИТЕ БРОВИ СМОЛОДУ, ●

Айна-Зеркало, Баку, Азербайджан; 09.02.2002; 28

[... Речь, таким образом, пойдет о женских бровях и о том, какими, подчас мучительными дорогами, достигается их совершенство....]

 $[...$  По словам З.Мамедовой, хорошую пигментную краску привозят в основном из Арабских Эмиратов. . . . ]

[... А вот совет от косметолога для тех, кто хочет, чтобы родные брови стали гуще: промойте хорошенько пузырек из-под использованной туши....]

 $[...$  брови косметолог Мамедова пигментный краска кожа клиентка женщина густой волосы $...$ ]

 $\ldots$  БЕРЕГИТЕ БРОВИ СМОЛОДУ,  $\ldots$ 

... Визажисты и косметологи единодушны: значение густоты и формы бровей в женской красоте колоссально. Многим, наверное, будет интересно узнать о том, что именно благодаря своим густым и естественным бровям голливудская звезда Брук Шилдс и по сей день считается одной из самых красивых женщин. Но, конечно, брови Брук сильно отличались от того, что росло над глазами покойного Леонида Брежнева. . . .

... Конечно, лучше беречь брови смолоду.

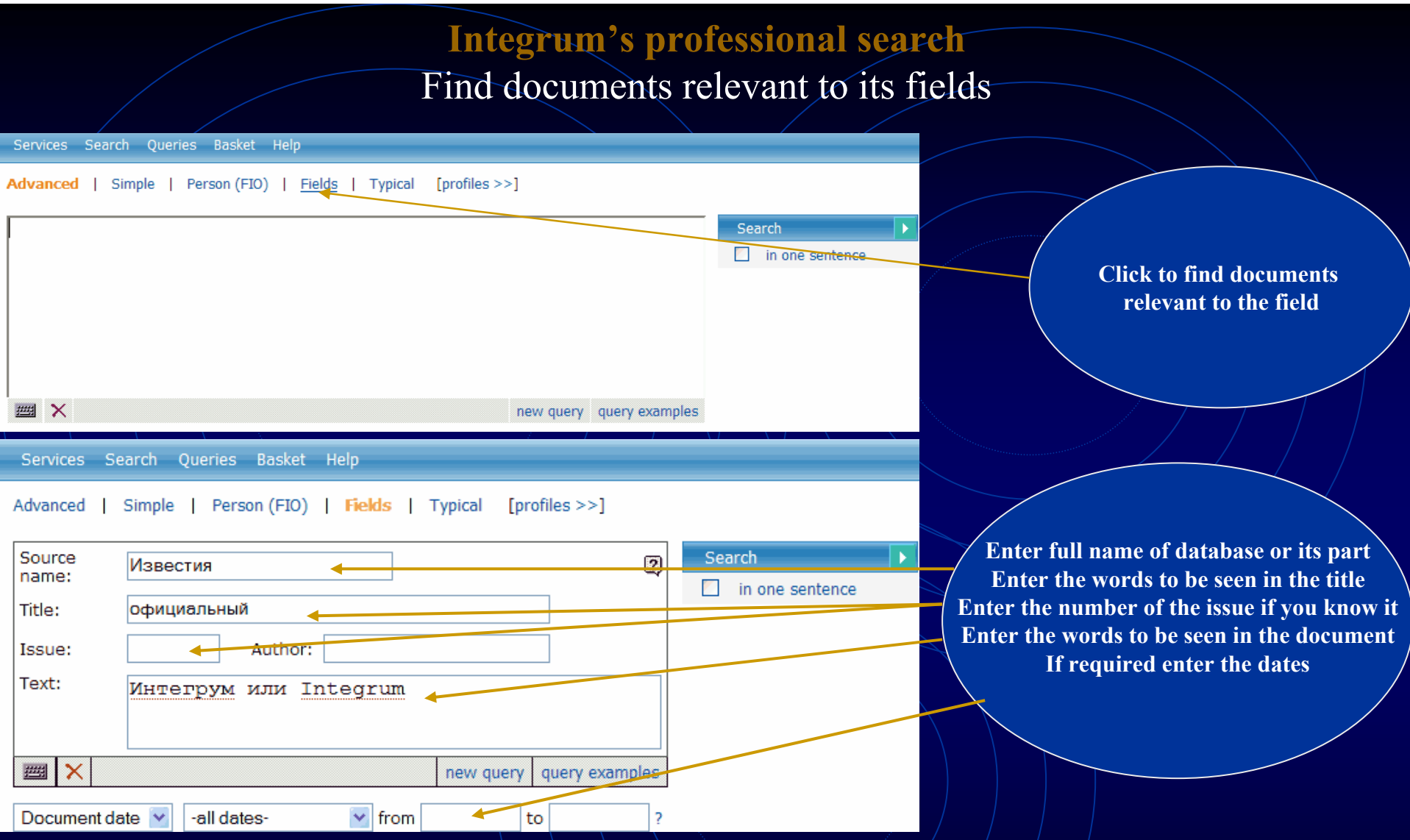

### □ 1. ОФИЦИАЛЬНАЯ ПАУТИНА .

ИЗВЕСТИЯ.РУ ; 05.08.2003

- [... Другая составляющая интернет-ресурса мэрии обкатка широко рекламируемого принципа "одного окна"....]
- [... Подготовка пакета документов для госрегистрации прав на недвижимое имущество и сделок с ним...]
- [... Оформление заявок и формирование пакета документов для получения разрешения на строительство в Москве....]
- [... городской портал мэрия официальный постановление ПАУТИНА сайт информация документ Интернет . . . ]
- $\ldots$  ИЗВЕСТИЯ.РУ  $\ldots$
- ... ОФИЦИАЛЬНАЯ ПАУТИНА...

... За освоение двухмиллиардного бюджета программы бились гиганты столичной интернет-индустрии - "Рамблер", "РосБизнесКонсалтинг", "Комкор" и "Интегрум".

# **Integrum's professional search**

# Integrum builds up a search query for the most popular topics

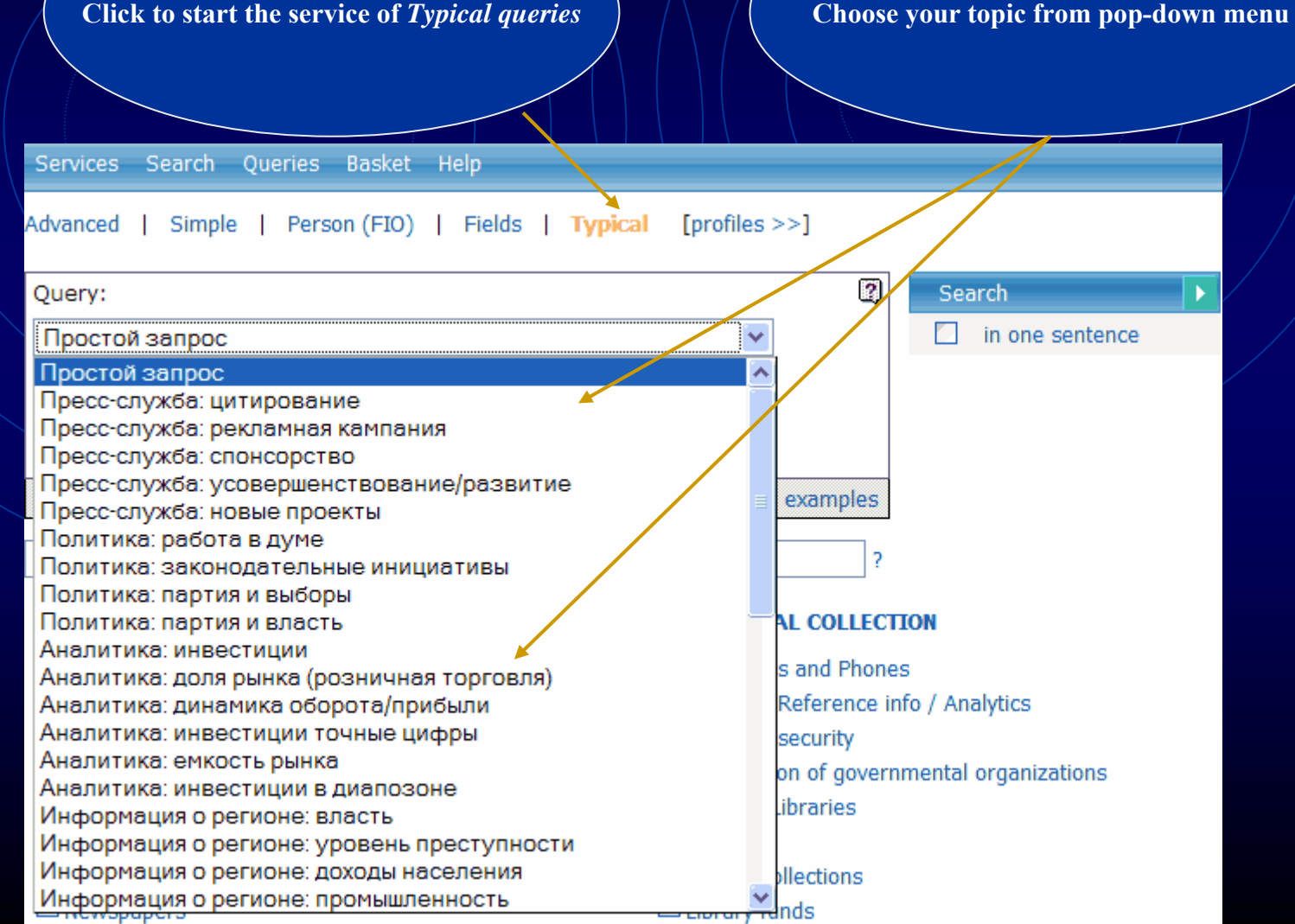

### **Example of professional search** Automatic search of the date of any event Services Search Oueries Basket Help Advanced | Simple | Person (FIO) | Fields | Typical | Drofiles >>1 Ø, Ouerv: Search  $\checkmark$ in one sentence Describe the event which date Числовые параметры: дата события vou are looking for событие: дипломатические отношения Россия франц\*/п 圝 ΙX new query query examples  $\vee$  from Document date -all datesto **Get the result** □ 8. (Без заголовка) ● Областная газета (Екатеринбург) ; 29.10.1999 ; 209 [... Жан-Мари Верже, атташе посольства Франции в России, приехал на открытие прямо из музея изобразительных искусств, от знаменитого каслинского павильона....] [...Равно как и симпатии уральцев к Франции, любопытство к ее культуре возникло вовсе не в последние несколько лет...] [. . . Словом, Уральский региональный центр французского языка и культуры объединил людей, которые и прежде питали великую любовь и интерес к Франции, ее языку и культуре. . . .] [... французский Белинки Франций Историю Верже библиотека куртура язык Ледюри Ветрова...] ... Мы не приурочивали это событие ни к каким датам и везам, но так уж совпало, что именно в эти дни, ровно 75 лет назад, были установлены дипломатические отношения между Россией и Францией.

□ 9. Радиостанция «Эхо Москвы»: Ну и денек, Суббота, 28 Октября 2000 <

Эхо Москвы: Ну и денек; 28.19.2000

[... Ну и денек Ну и денек сегедня - как часто мы это говорим или в сердцах, или радуясь... А что происходило в этот денек 10, 20, 100 лет назад? . . .]

 $[...$  Сегодня 28 октябряваль случая порой так же важна, как и роль личности...]

[. . . У поколения, которое с закрытыми глазами жмет и Save и Delete этими инициалами обозначается Билл Гейтс. . . ]

Г. . . король Матькина Бунтман октябрь Эскофье Плющев курфюрст Радиостанция Майкрософт Суббота... ]

... В 1924 году СССР и Франция выбрали эту дату, чтобы установить дипломатические отношения, а в 1715-м году в такой же день Петр Первый договаривался с английским королем Георгом дружить против шведов. (Туманный Альбион заодно признал приобретения России в ходе Северной войны).

# **Example of professional search Search for biographical data of a person in mass media**

**Choose your topic from pop-down menu**

Services Search Queries Basket Help

### Advanced | Simple | Person (FIO) | Fields | Typical [profiles >>]

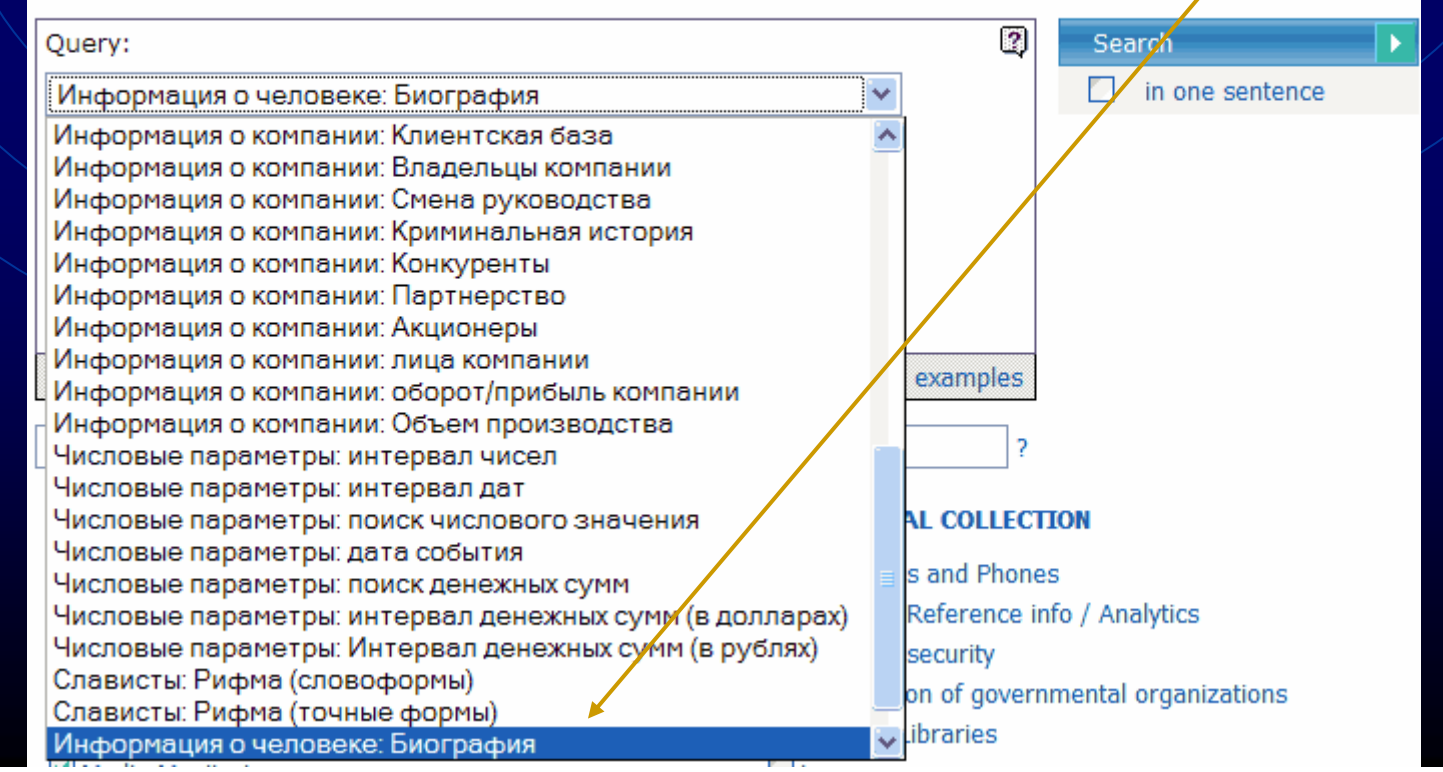

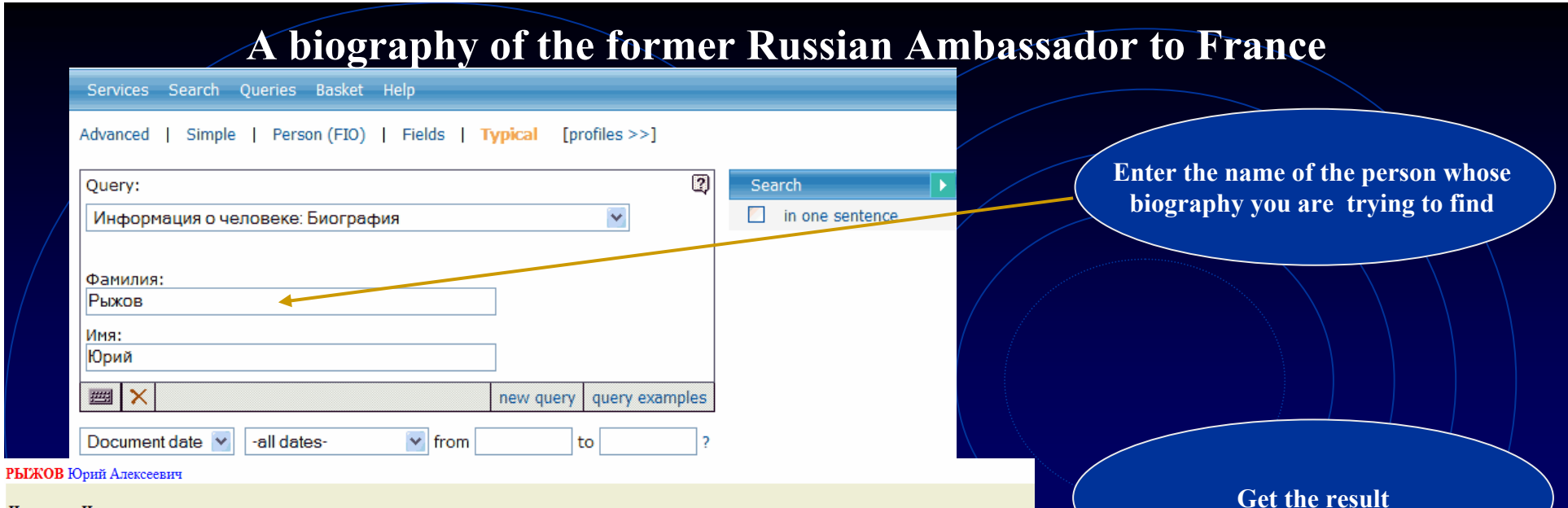

Источник: Наслелие отечества Рубрика: Человек Автор: Контент-редактор № 4 Дата выпуска: 31.01.2005 Заглавие: РЫЖОВ Юрий Алексеевич

действительный член РАН (1987), президент Международного инженерного университета; председатель Российского Пагуошского комитета -- международного движения ученых за обеспечение безопасности человечества; родился 28 октября 1930 г. в г. Москве; окончил Московский физико-технический институт (МФТИ) по специальности 'аэродинамика летательных аппаратов' в 1954 г., доктор технических наук, профессор; с 1954 г. работал в Центральном аэрогидродинамическом институте им. Жуковского; с 1960 г. -- в Московском авиационном институте (МАИ), 1986--1992 -- ректор МАИ; основное направление научной деятельности: аэродинамика больших скоростей; избирался народным депутатом СССР (1989--1991) по Ленинградскому району г. Москвы, был членом Верховного Совета СССР, председателем Комитета Верховного Совета по науке, образованию и культуре, являлся одним из организаторов Межрегиональной депутатской группы Съезда народных депутатов); в 1991 г. был заместителем председателя Высшего координационно-консультационного совета при Председателе Верховного Совета РСФСР, членом Политического консультативного совета при Президенте СССР; с января 1992 г. -- Чрезвычайный и Полномочный Посол РФ во Франции, освобожден от обязанностей в декабре 1998 г.; имеет дипломатический ранг Чрезвычайного и Полномочного Посла; лауреат Государственной премии СССР (1983); награжден орденами и медалями СССР, российским орденом '3а заслуги перед Отечеством' III степени (1999), а также французским орденом Большого офицера Почетного Легиона: женат, имеет двух дочерей.

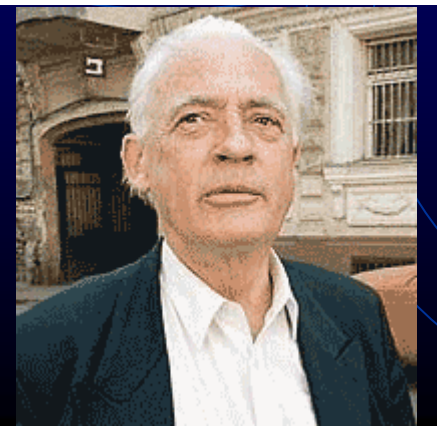

# **Check more details about archives of Integrum databases**

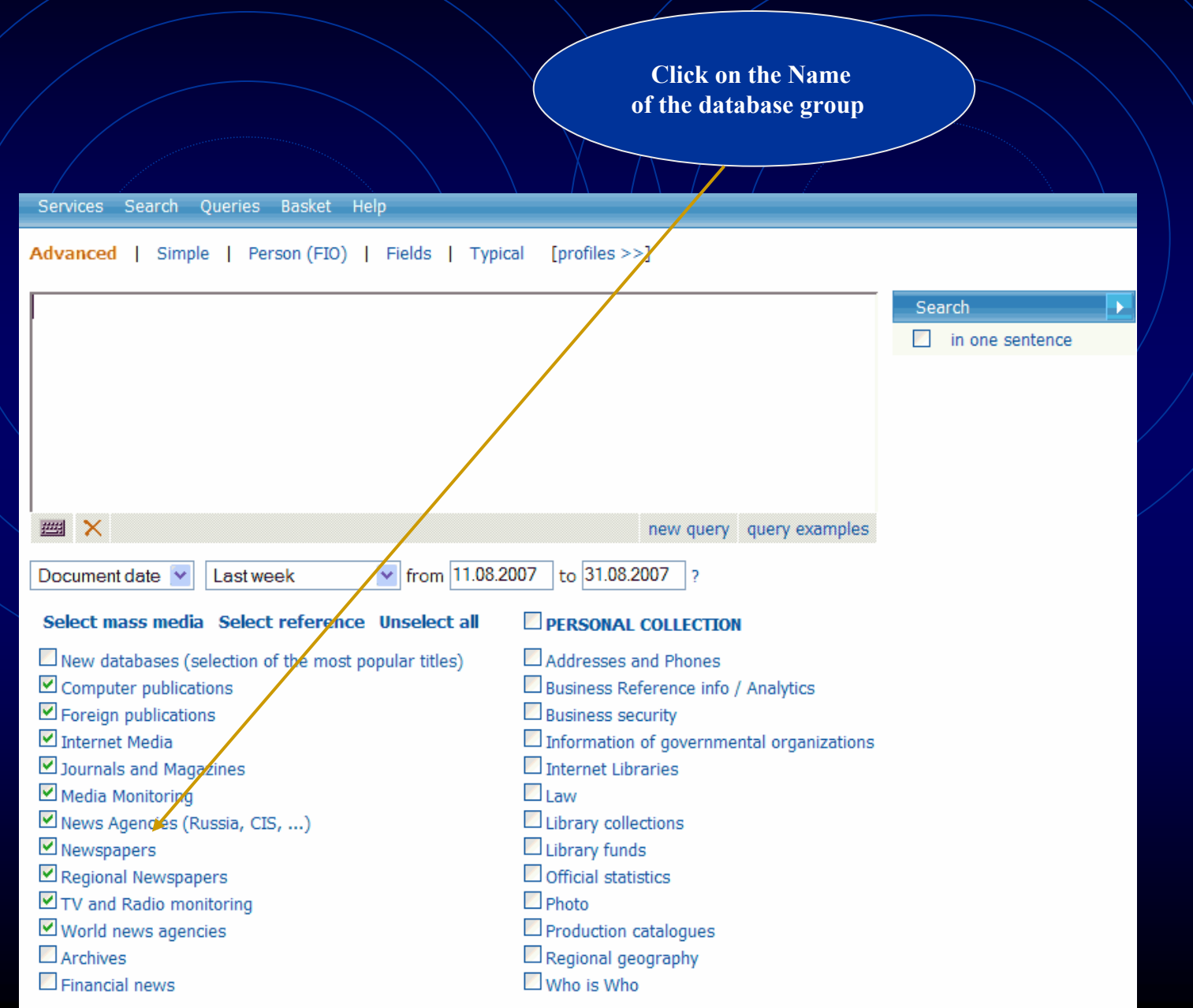

**Use alphabet for quicker navigation** 

**within list of databases and click on the database of your choice**

Services Search Queries Basket Help

### BIMRIA BEL Q E ЖЗИКЛМНОПРУТУФХЦЧШШЭЮ

### Select databases and push the button Go on!

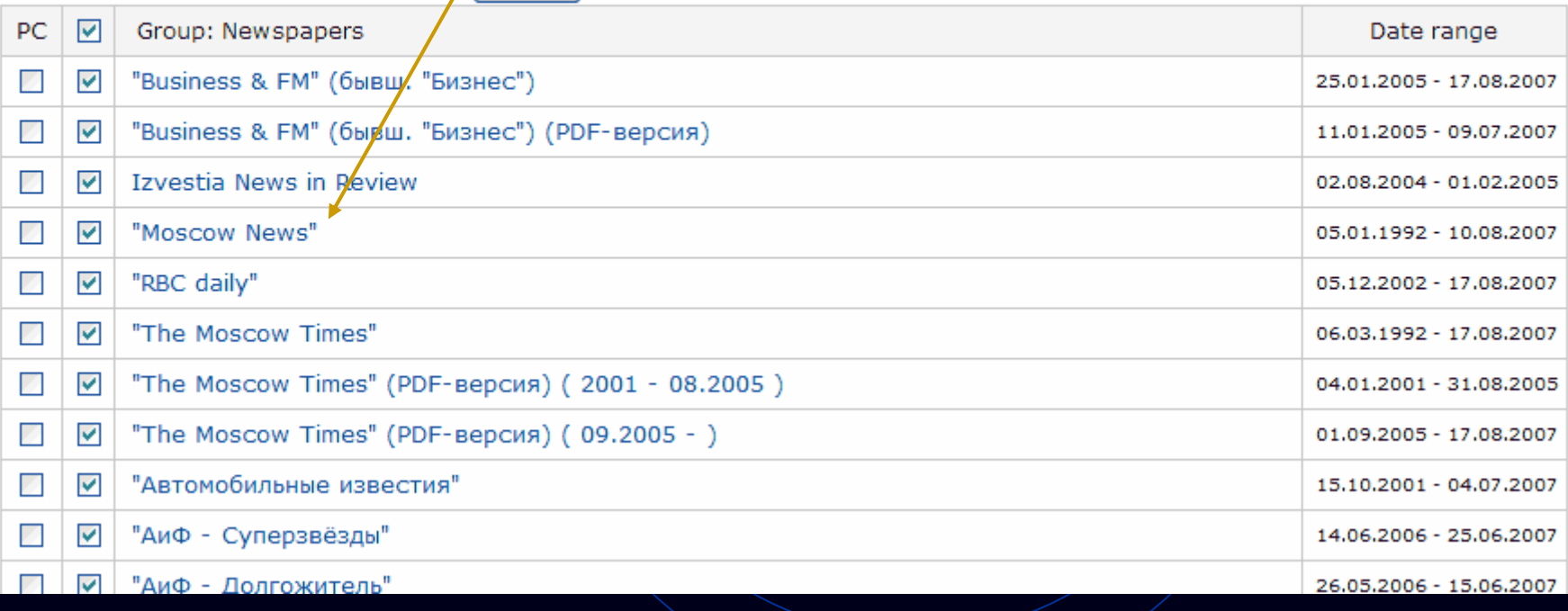

**Notice that for quicker search If required search the database some large archives are divided into several databases. Check details by field of document Here, for the issues after 1999 check of the newspaperthe next database**Излательский лом. "КоммерсантЪ Daily" 1991-1999 **KOMMEPCAHTL**  $\checkmark$ Document date Lastweek from 11.08.2007  $\sim$  31.08.2007 **Topic: Newspapers** The **Publisher:** ЗАО «Коммерсантъ, Издательский дом» meaning **Field Region:** Москва **Ouerv** element of name **Circulation:** 110,000 - 120,000 aks. the field name **Update period:** ежедневно Integrum.COM archive: since 1 января 1991 г. ИС Источник Газета «Коммерсантъ» – 24 полосы качественной, и оперативной информации о мировом и российском бизнесе, финансовые и деловые новости, политика и перестановки в органах власти, главные события в обществе, культуре Лата **Description:** ДТ и спорте. Точные прогнозы и глубокий анализ. Одно из самых авторитетных и влиятельных изданий России для выпуска людей, принимающих решения. Homep HD 125080, Москва, ул. Врубеля, дом 4, стр. 1 (095)-943-97-71, 943-9768 www.kommersant.ru выпуска **Contact info:** kommersant@kommersant.ru Рубрика P<sub>B</sub> See also: "КоммерсантЪ" (Красноярск) AB Автор "КоммерсантЪ" (Пермь) "КоммерсантЪ Daily" (HTML)  $\overline{O}$ Отдел "КоммерсантЪ Daily" (РDF-версия) (09.2005 - н.в.) "КоммерсантЪ Daily" (РDF-версия) (2003 - 08.2005) БЛ Блок "КоммерсантЪ Daily" (Приложение)  $3<sup>F</sup>$ "КоммерсантЪ Daily" с 2000 года Заглавие "Автопилот" "КоммерсантЪ Власть" (бывший Weekly) Текст  $\mathbf{\pi}$ "КоммерсантЪ Власть" (бывший Weekly) (HTML) "КоммерсантЪ Власть" (бывший Weekly) (РDF-версия) All fields "КоммерсантЪ Деньги" "КоммерсантЪ Деньги" (HTML) Search! Build the query "Kommannauth, Roueris" (PDF-pannisa)

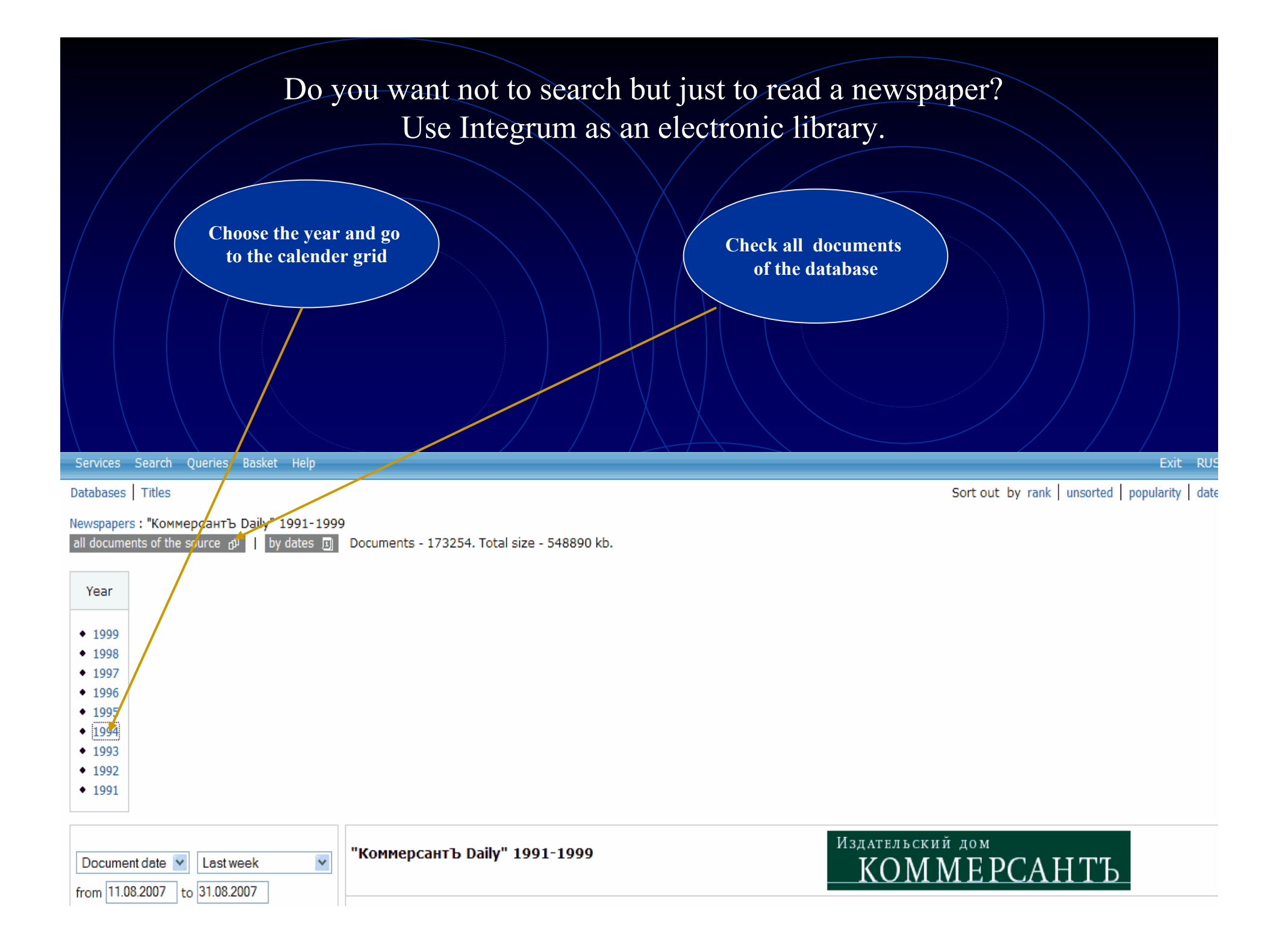

Choose the date and start reading the issue

February 1994

MON TUE WED THU FRI SAT SUN

21 22 23 24 25 26 27

June 1994 MON TUE WED THU FRISAT SUN

 $\overline{2}$ 

 $13 \mid 14 \mid 15 \mid 16 \mid 17 \mid 18 \mid 19$ 

 $\mathbf{1}$ 

8

22

 $\overline{3}$  $\overline{4}$  5

10 11 12 13

17 18 19 20

 $\overline{3}$ 

23 24 25

 $\overline{4}$ 

 $9$  10 11 12

5

26

6

 $\overline{2}$ 

 $\overline{9}$ 

 $\mathbf{1}$ 

14 15 16

 $\overline{7}$  $|8$ 

28

6

20

 $\overline{7}$ 

21

27 28 29 30

Year Issues 1994 | Calendar 1994

 $\overline{4}$ 

 $\overline{3}$ 

31

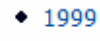

 $• 1998$ 

 $• 1997$  $• 1996$ 

- $+ 1995$
- $1994$
- $1993$
- 
- $1992$
- $1991$

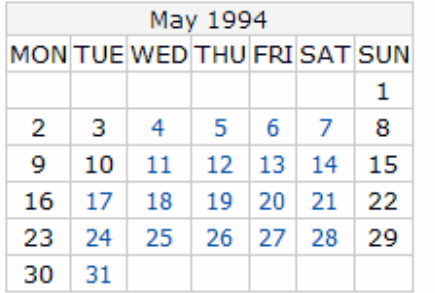

January 1994

MON TUE WED THU FRISAT SUN

 $17$  18 19 20 21 22 23

24 25 26 27 28 29 30

 $5<sup>7</sup>$ 

 $10$  11 12 13 14 15

 $\overline{2}$ 

9

16

 $\mathbf{1}$ 

 $6 \mid 7 \mid 8$ 

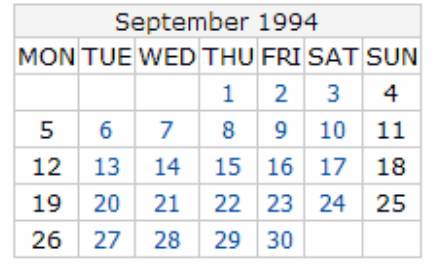

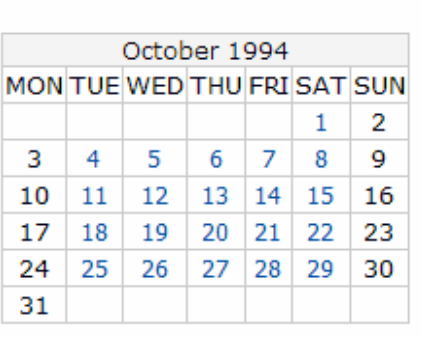

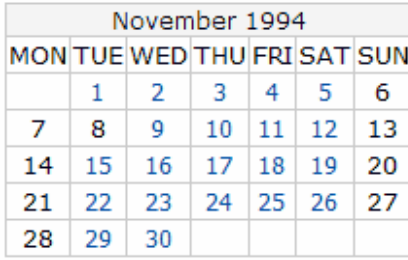

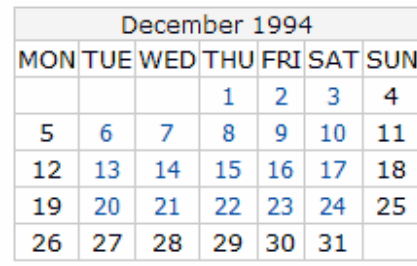

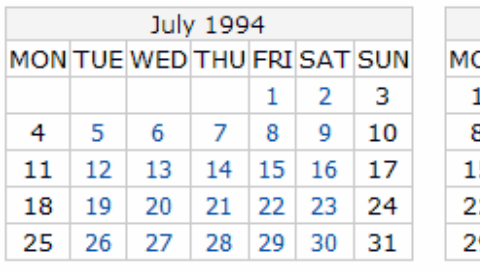

MON TUE WED THU

 $\overline{2}$ 

 $\overline{9}$ 

 $\mathbf{3}$ 

 $\,1\,$ 

 $\bf{8}$ 

 $\overline{7}$ 

 $21$  22

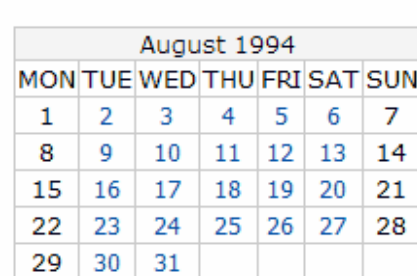

 $\overline{2}$ 

- 9

15 16 17

22 23 24

29 30

 $\mathbf{1}$ 

8

 $\overline{3}$ 

 $10$ 

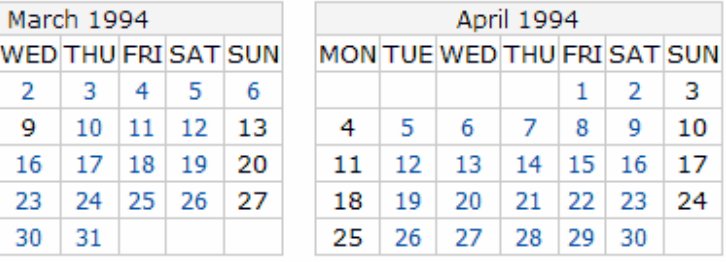

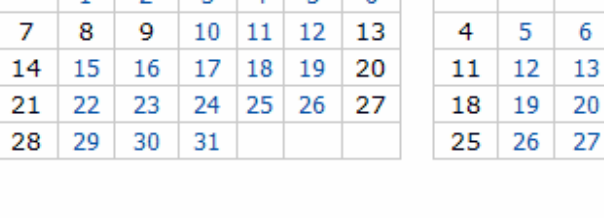

# Check Integrum's reference information

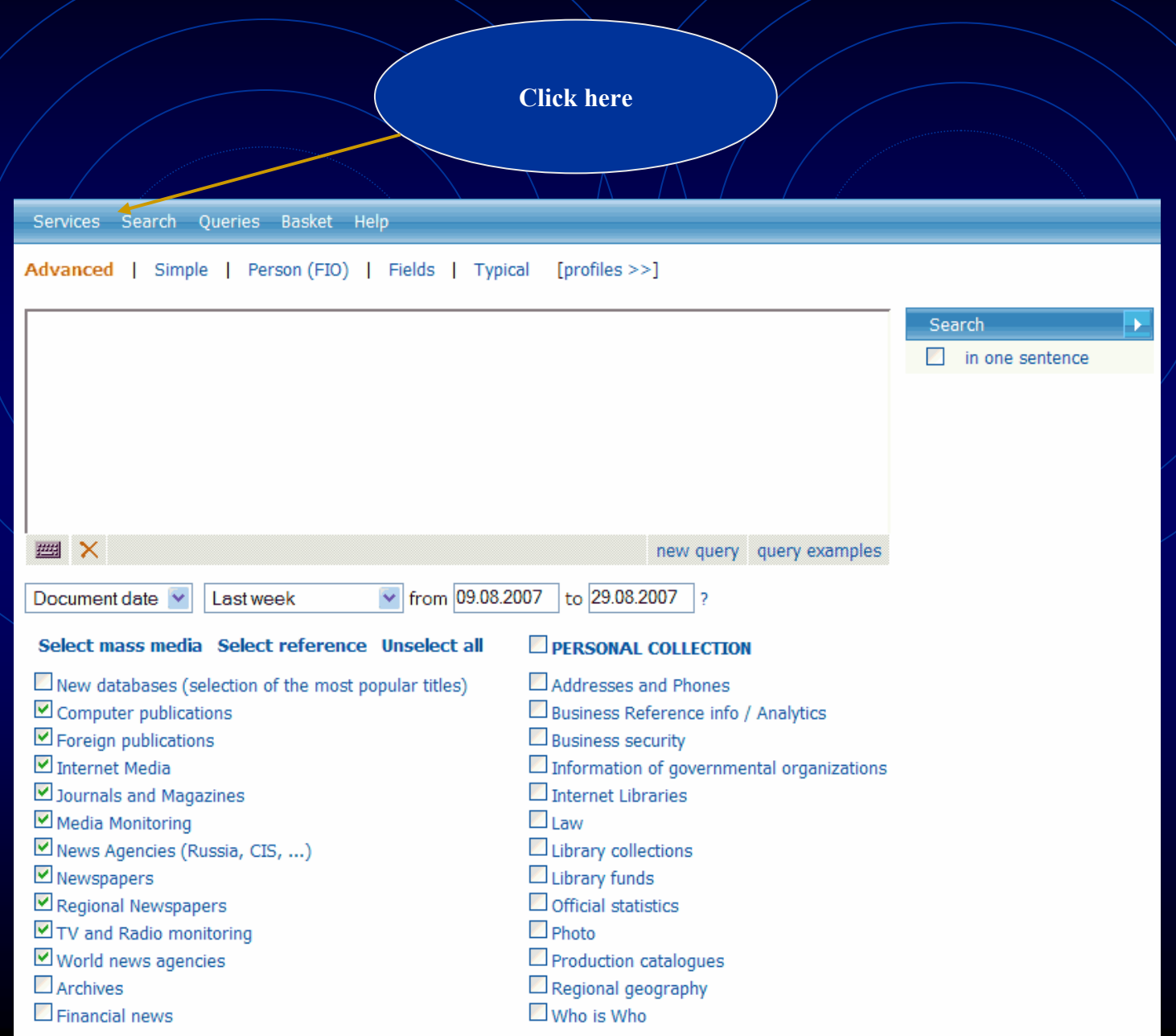

# **Get the list of databases relevant to any geographical region**

### **or group of databases**

**Click here to get list of databases** 

**by regions**

**Click here to get the statistics by groups of databases**

#### Services

Database Info

New Databases

**Typical Queries** 

Log

Settings

**Source regions** Source list in one file (MS Excel). Source list on topics. Москва

Санкт-Петербург Агинский Бурятский авт. округ Адыгея Республика Алтай Республика Алтайский край Амурская область Архангельская область Астраханская область Башкортостан Республика Белгородская область Брянская область Бурятия Республика Владимирская область Волгоградская область Вологодская область Воронежская область Дагестан Республика Еврейская авт. область Ивановская область Ингушетия Республика Иркутская область Кабардино-Балкарская Республика Калининградская область Калмыкия Республика Калужская область

### Database Info New Databases **Typical Queries** Log

Settings

Services

#### **Source topics**

Source list in one file (MS Excel). Source list on regions. New databases (selection of the most popular titles) (31) Computer publications (64) Foreign publications (277) Internet Media (949) Journals and Magazines (700) Media Monitoring (234) News Agencies (Russia, CIS, ...) (459) Newspapers (361) Regional Newspapers (1989) TV and Radio monitoring (127) World news agencies (119) Archives (18) Financial news (33) Addresses and Phones (154) Business Reference info / Analytics (121) Business security (73) Information of governmental organizations (97) Internet Libraries (59) Law (88) Library collections (601) Library funds (107) Official statistics (139) Photo (7) Production catalogues (73) Regional geography (194) Who is Who (33)

# **Special services for researchers**

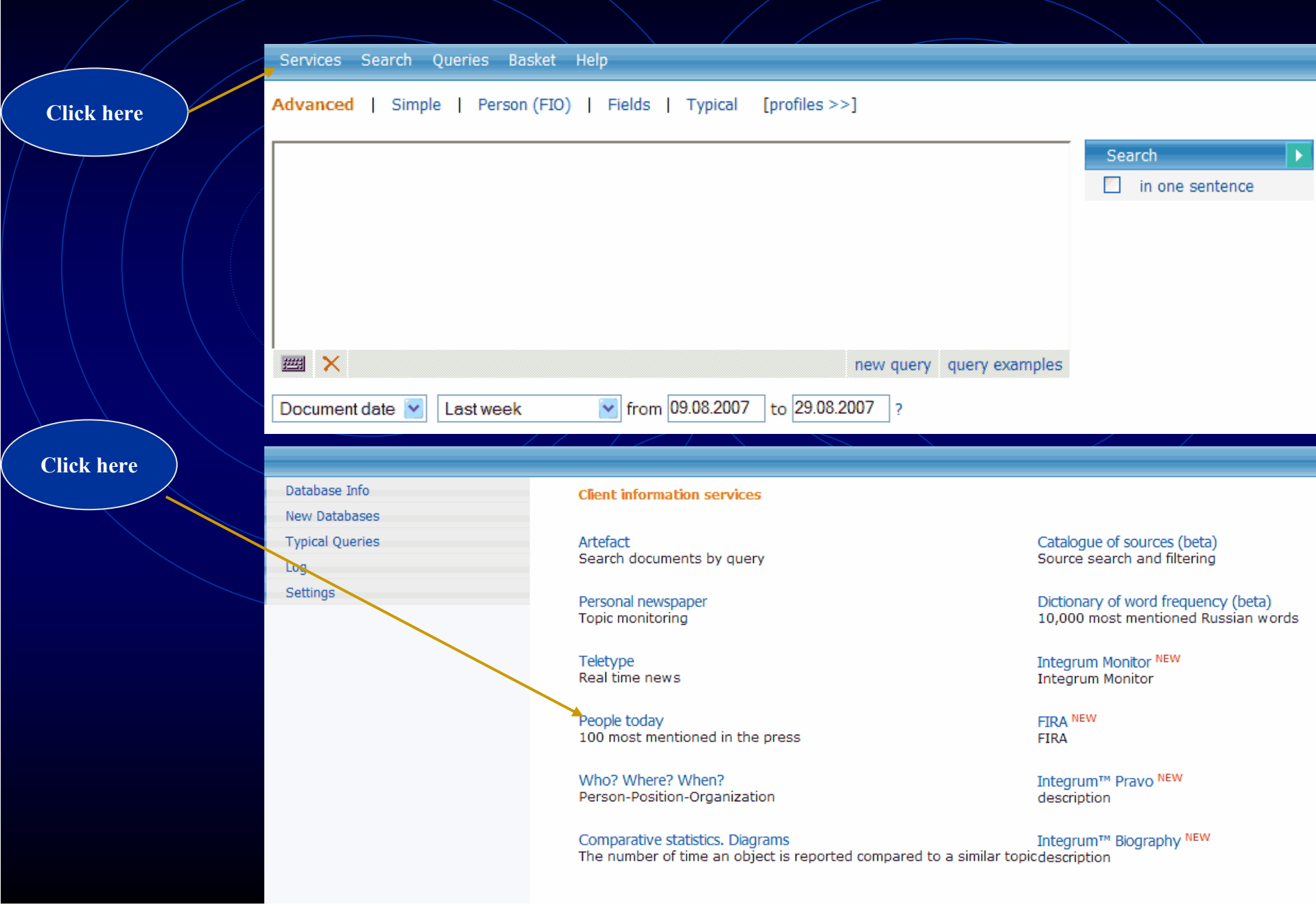

# **Top 100 persons in CIS mass media**

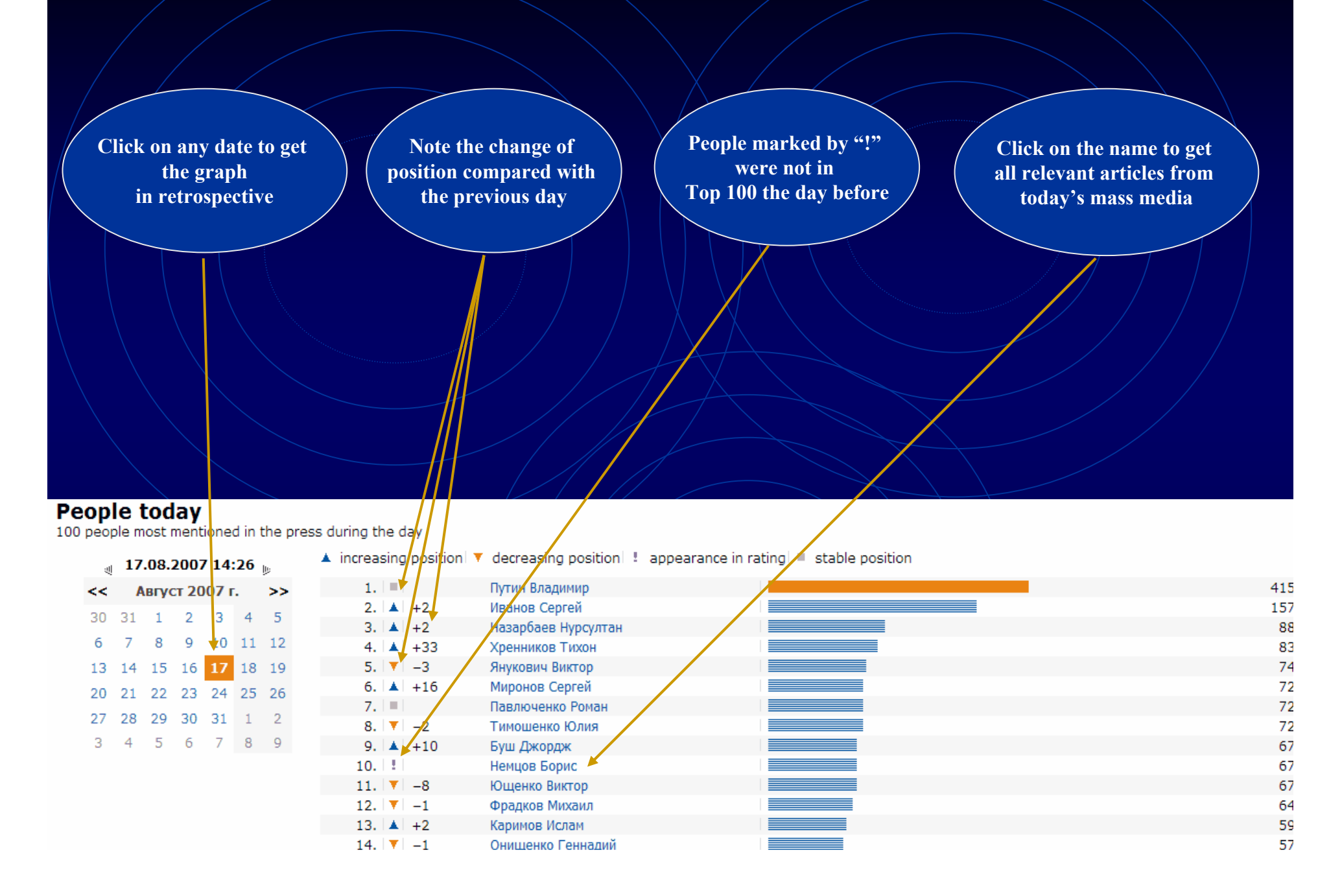

# **Special services for researchers**

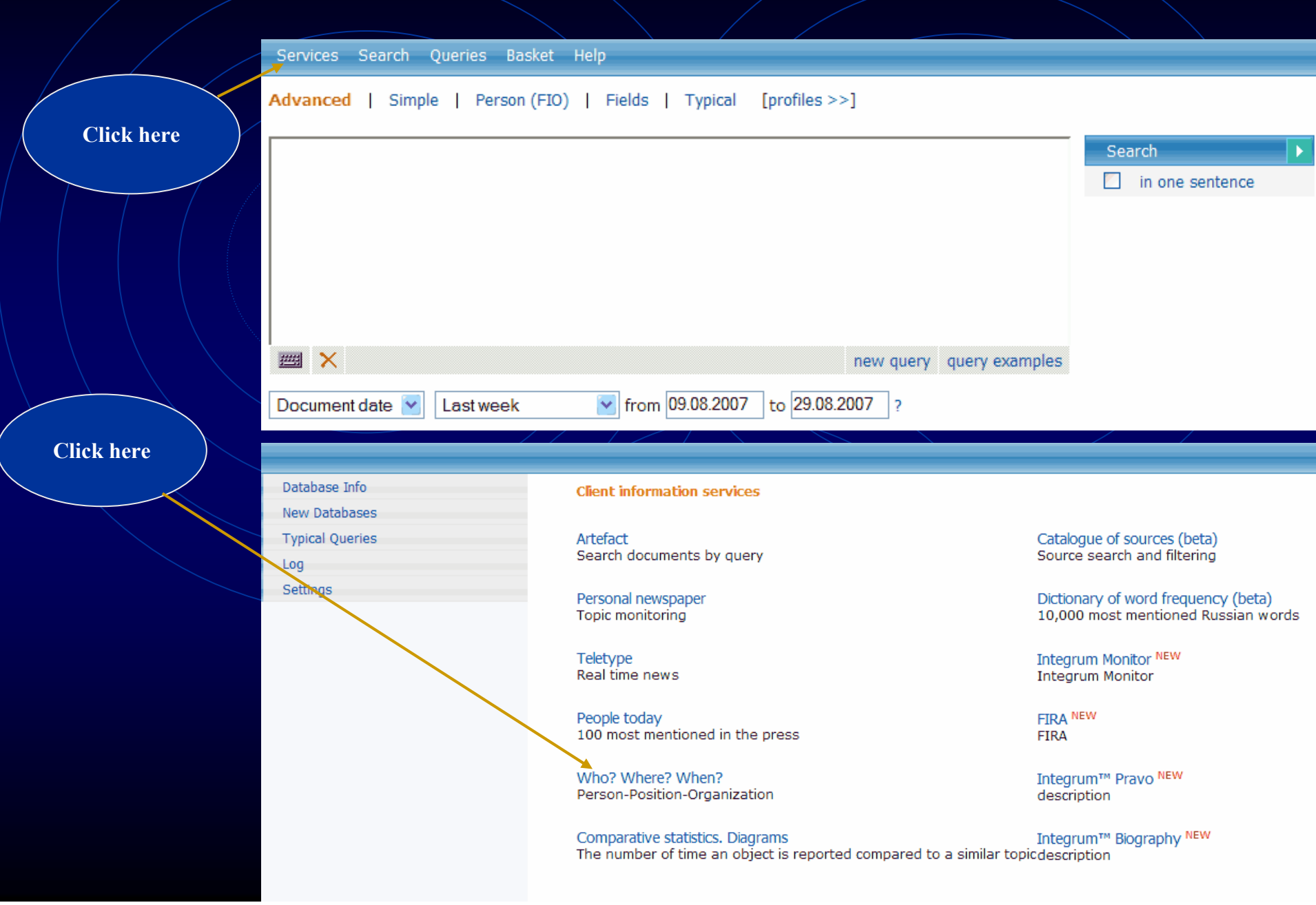

# **Automatic compilation of CV of any VIP based on mass media reports**

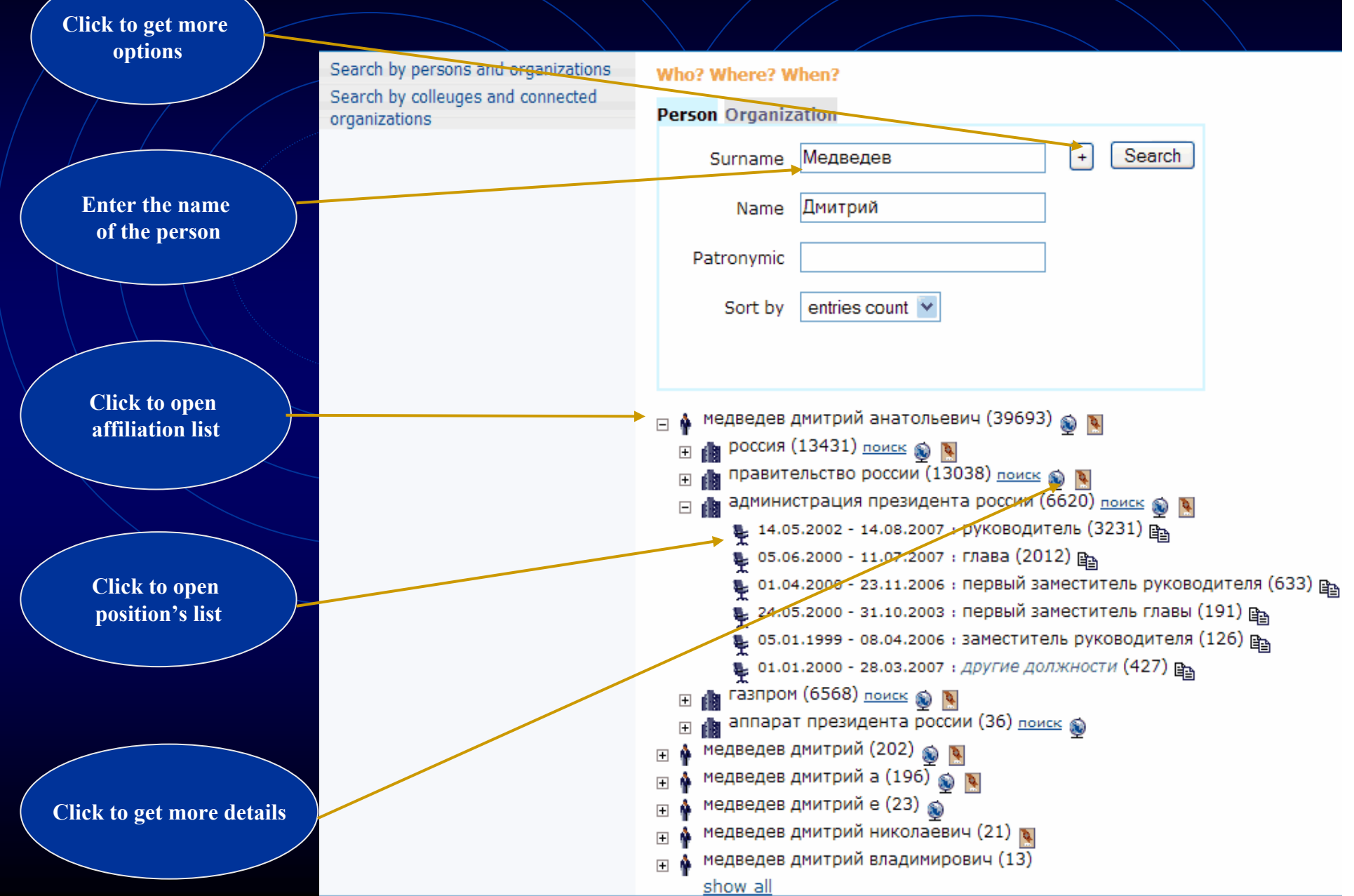

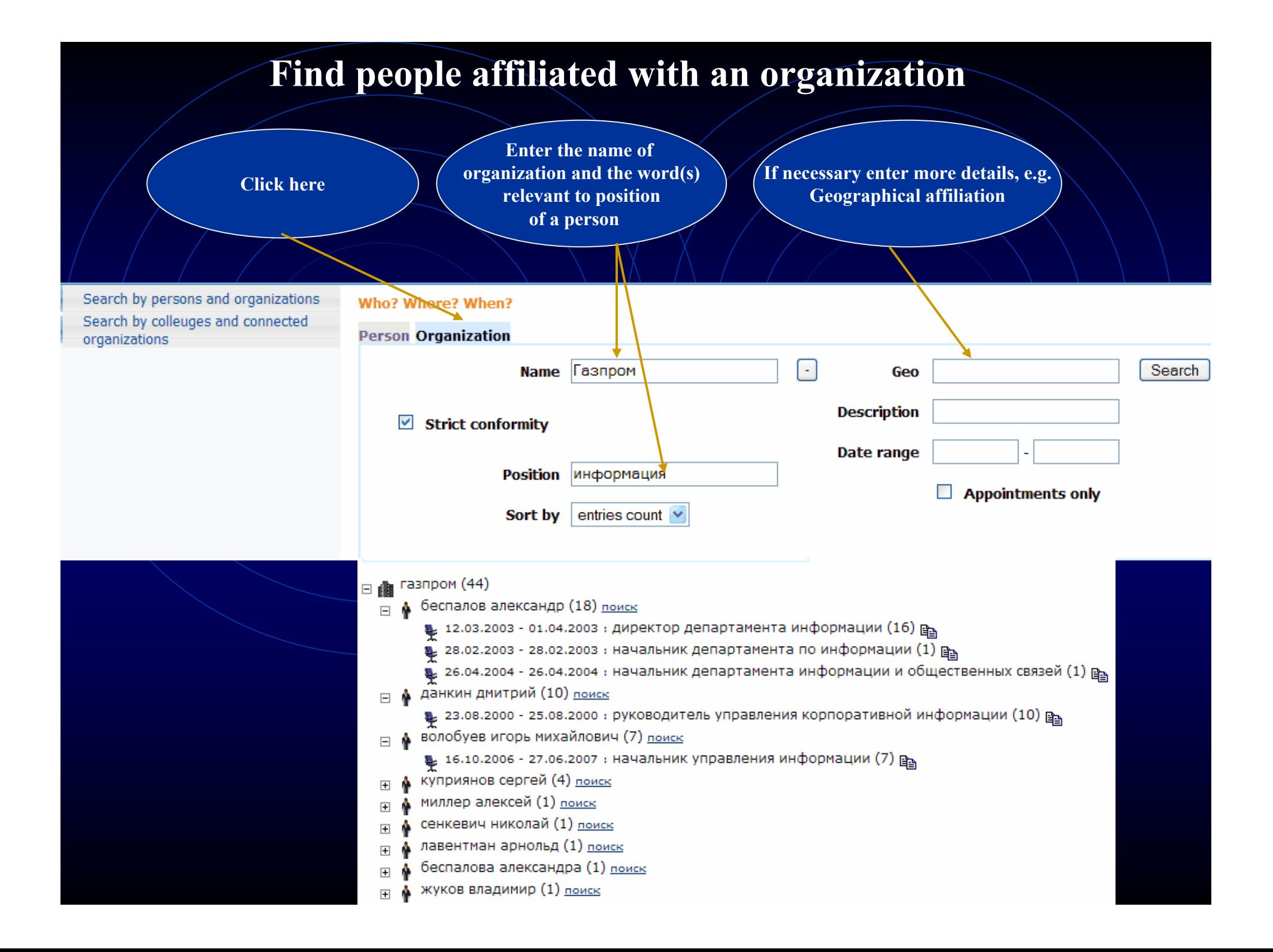

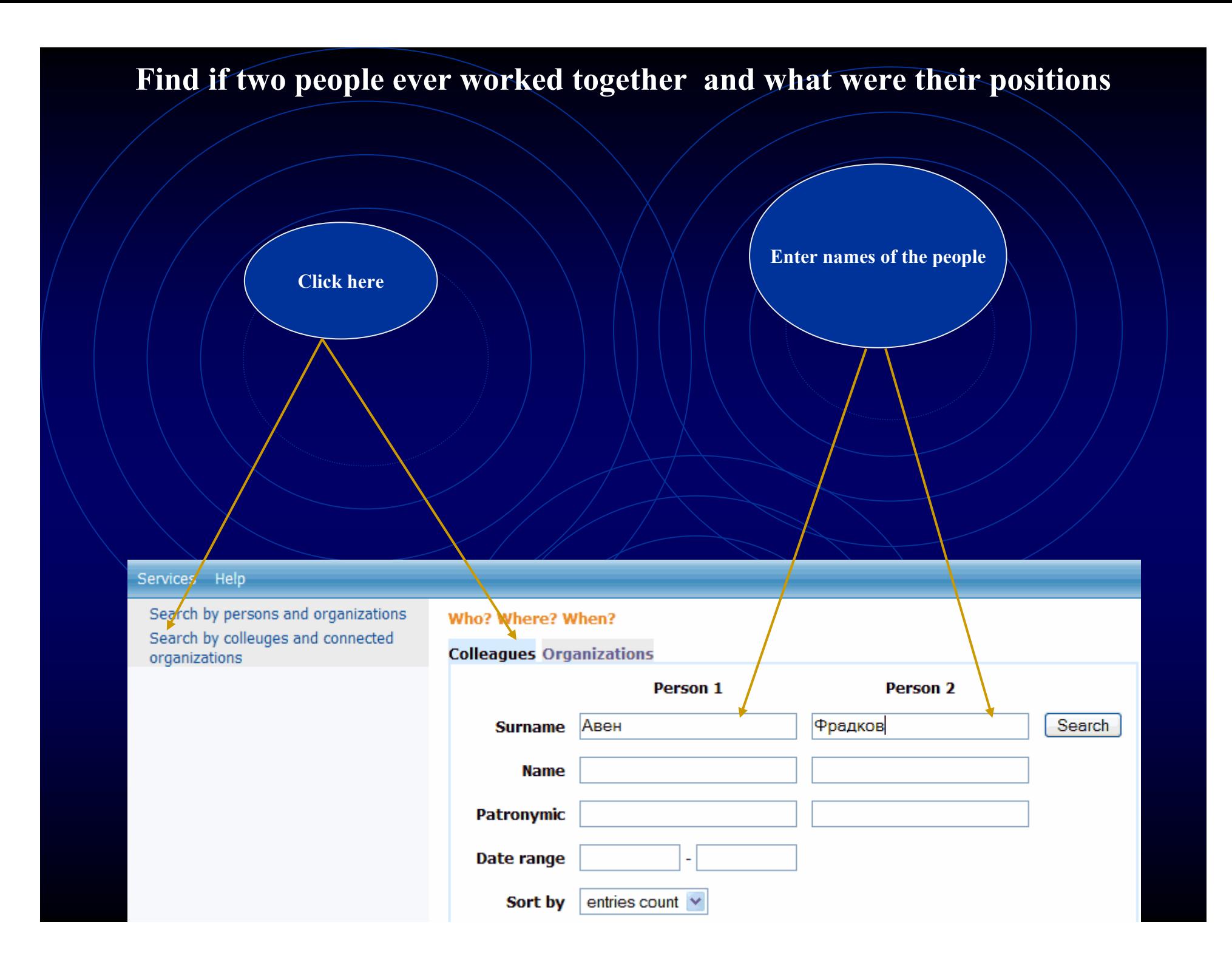

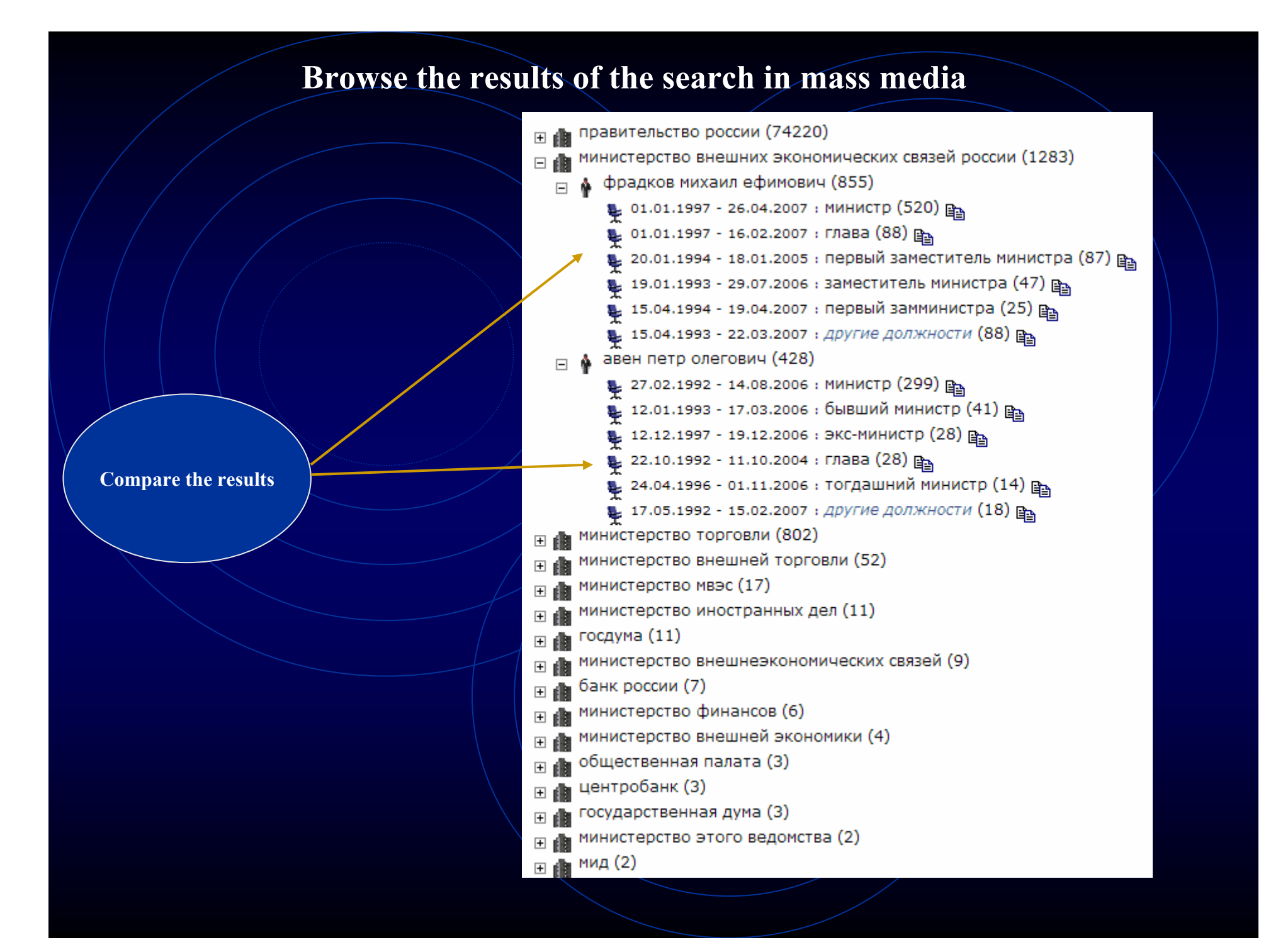

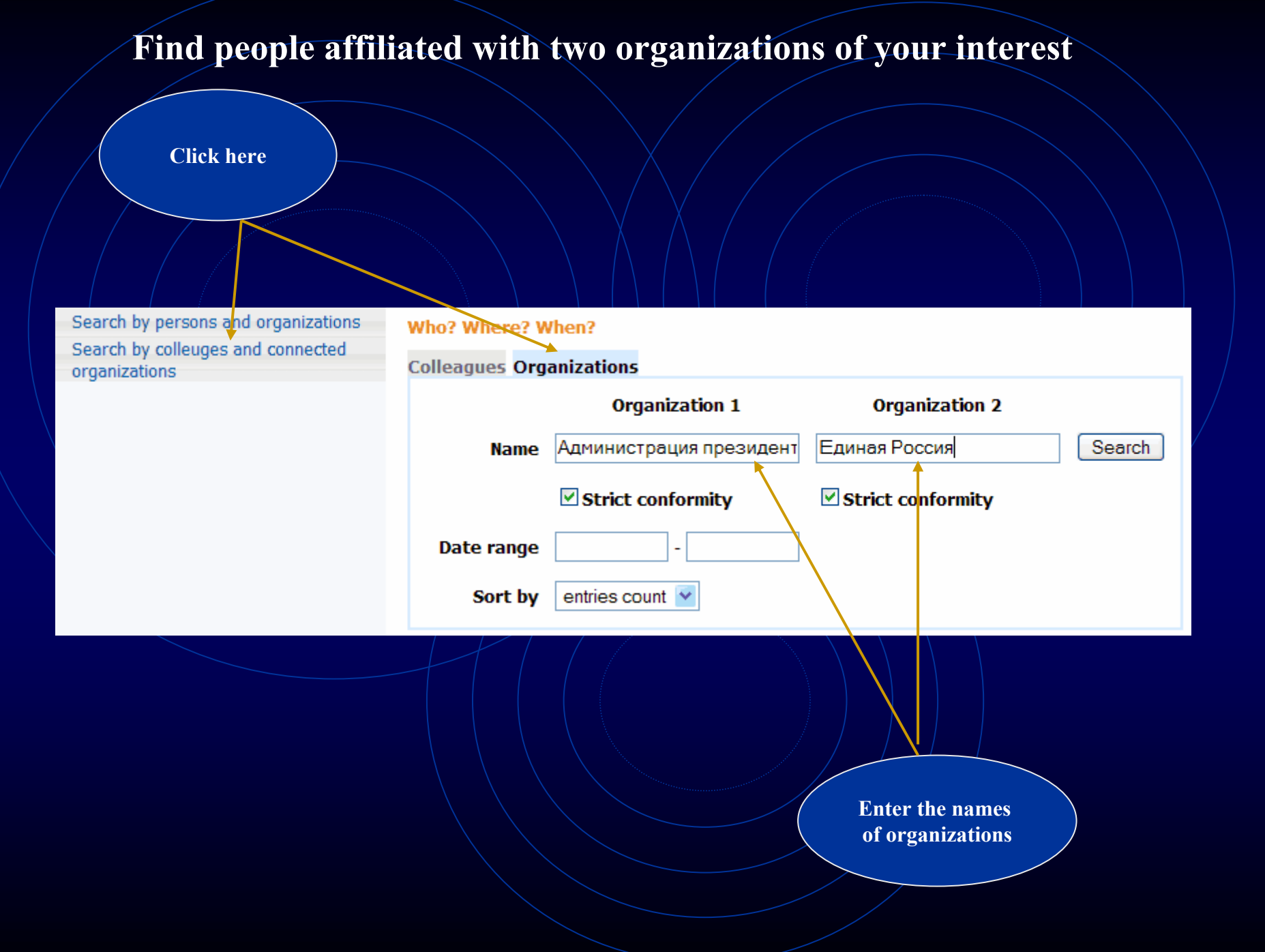

### **Browse the results**

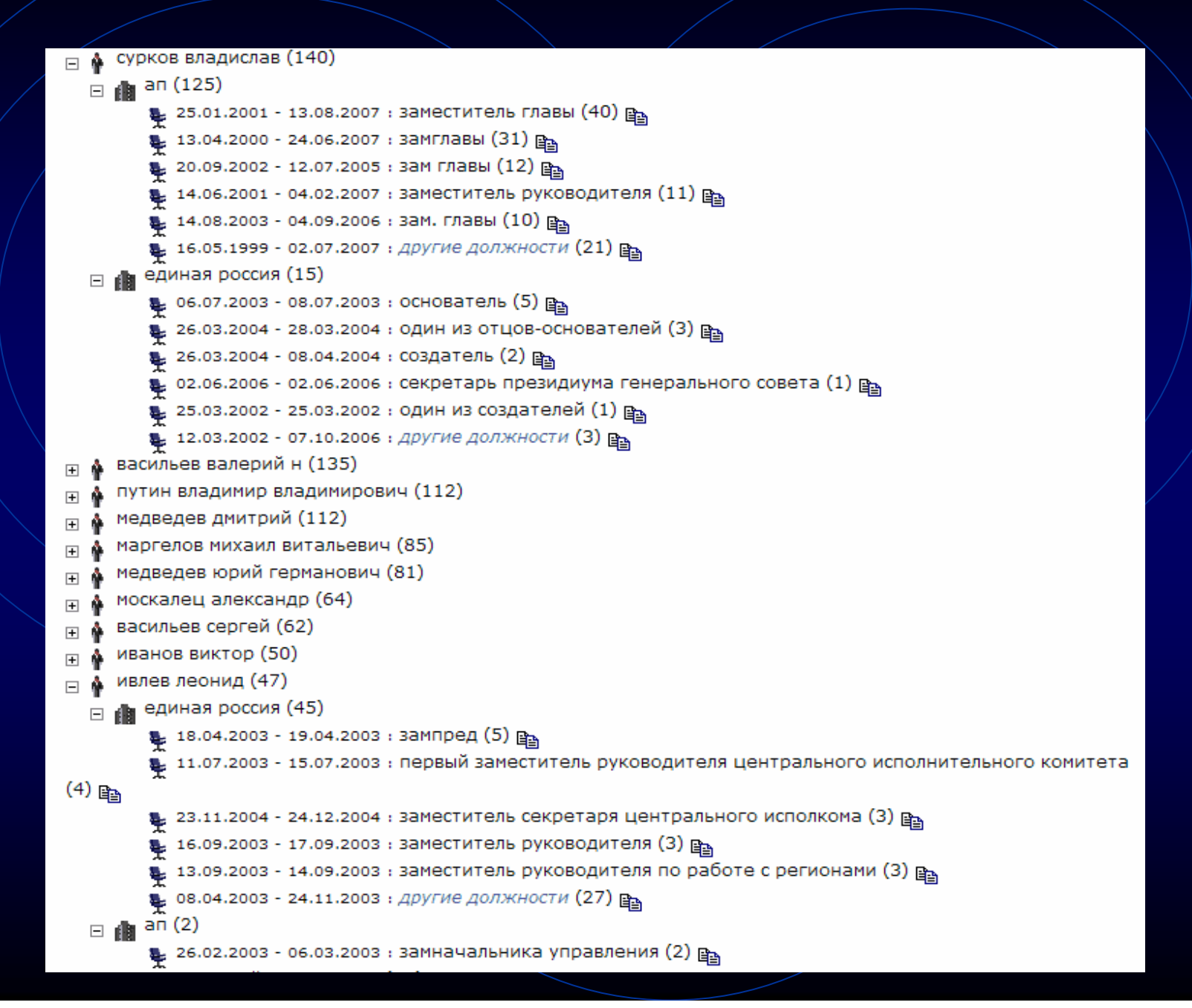

# **Statistical analysis of mass media. Relative statistics or statistics based on a group of queries**

**This service can be used to determine a number if hits for two related objects or events mentioned together. The graph will reflect, in percent, the relation of the number of documents relevant to the first query to the number of documents relevant to the second query. You can create a group of queries (***Query group – add***) describing the information that you want to compare (a group of politicians, competing companies, etc). For each query you have to create a name, the actual text of the query, and its color. All groups of queries created by the user are saved and can be available in future sessions. You will see a graph that shows each line reflecting a number of documents relevant to its query.** 

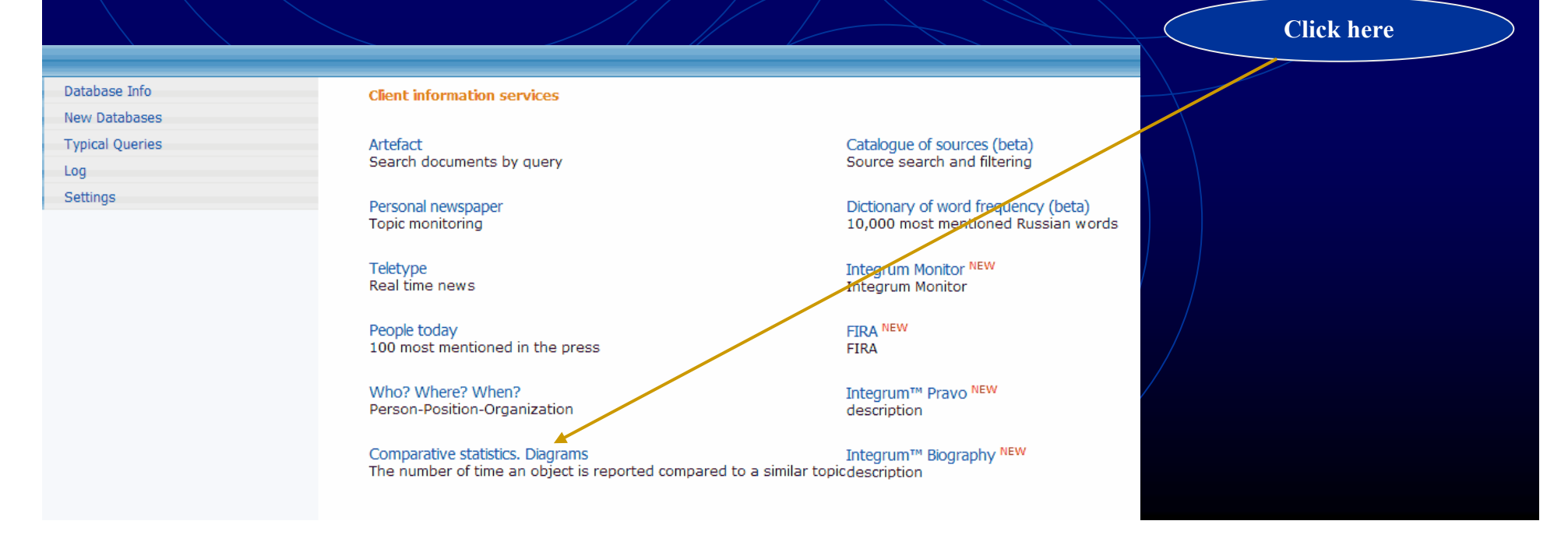

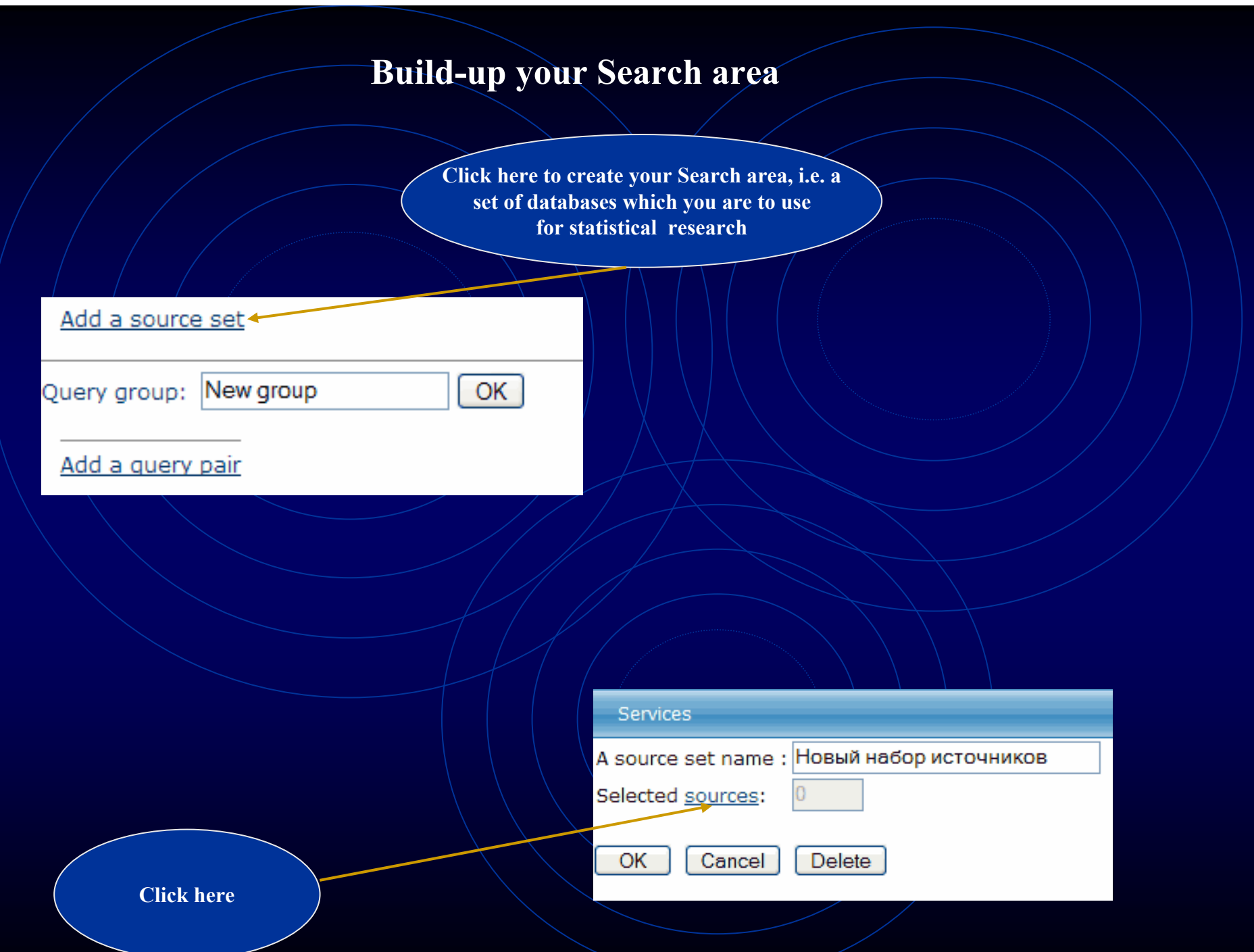

### **Build-up your Search area (continued)**

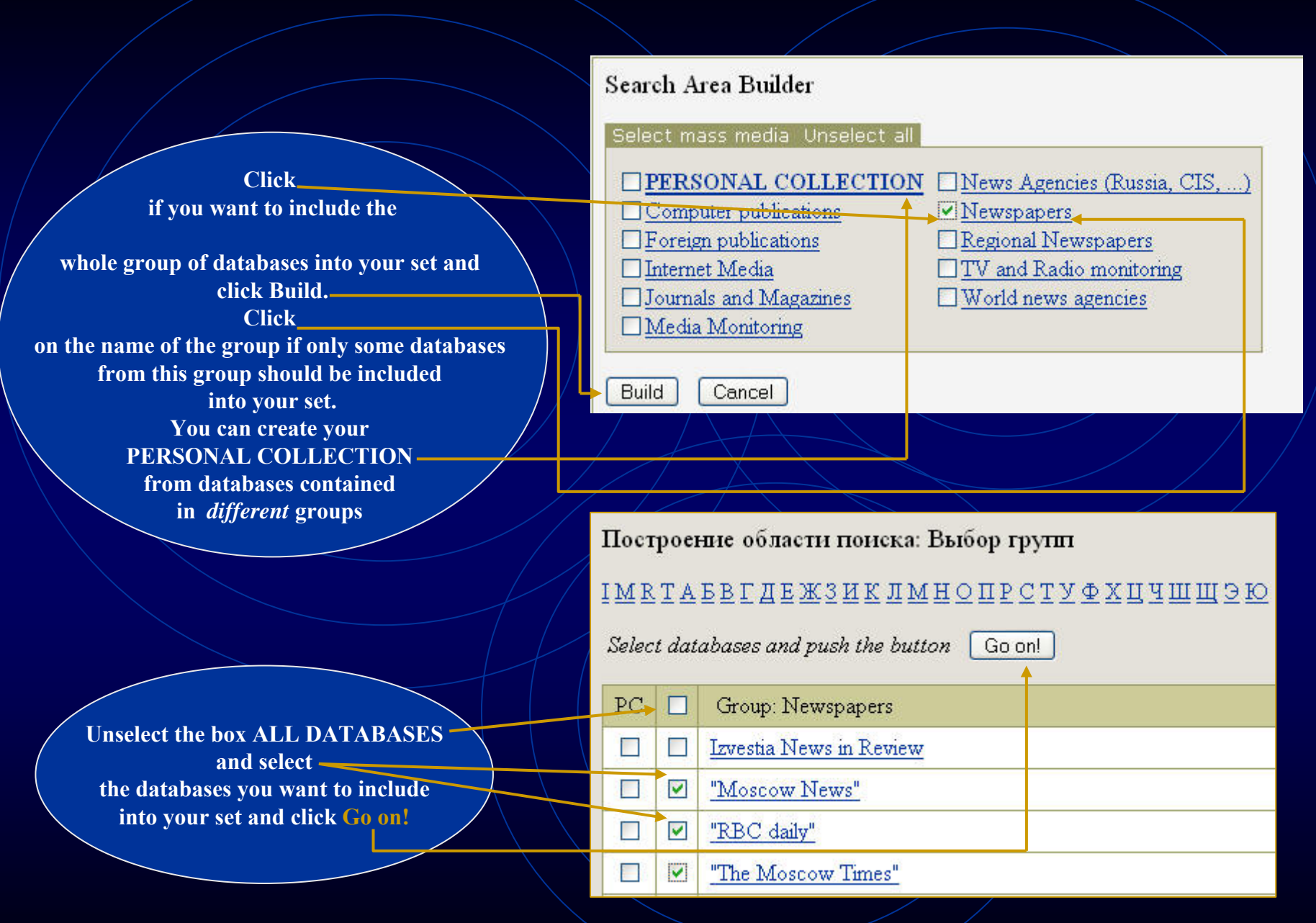

# **Build-up your Search area (continued)**

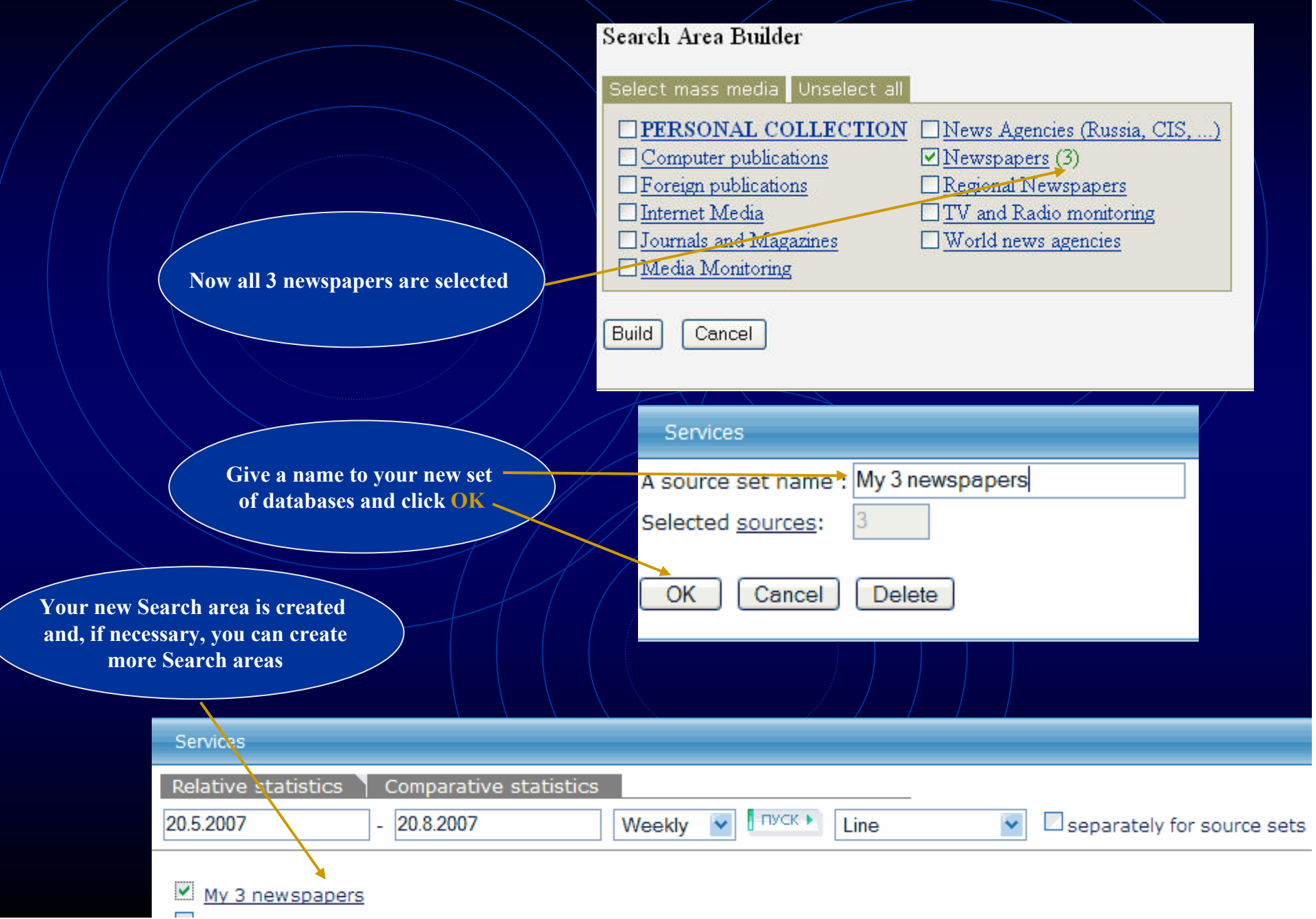

Create a pair of queries. The number of documents containing Query 1 will be divided by number of documents containing Query 2.

> Let's check how often different mass-media use prepositions «в» and «на» with the word «Украина»

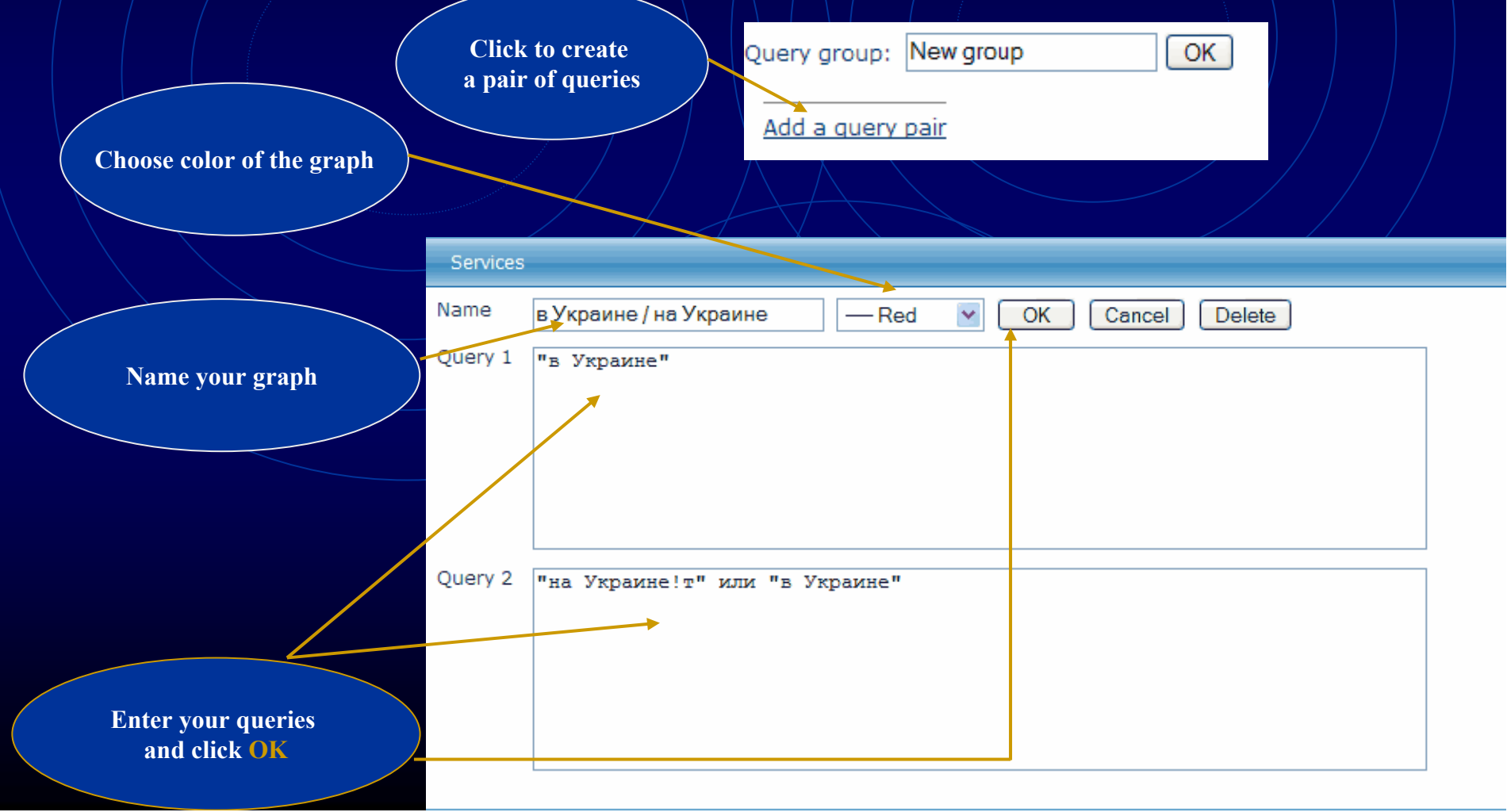

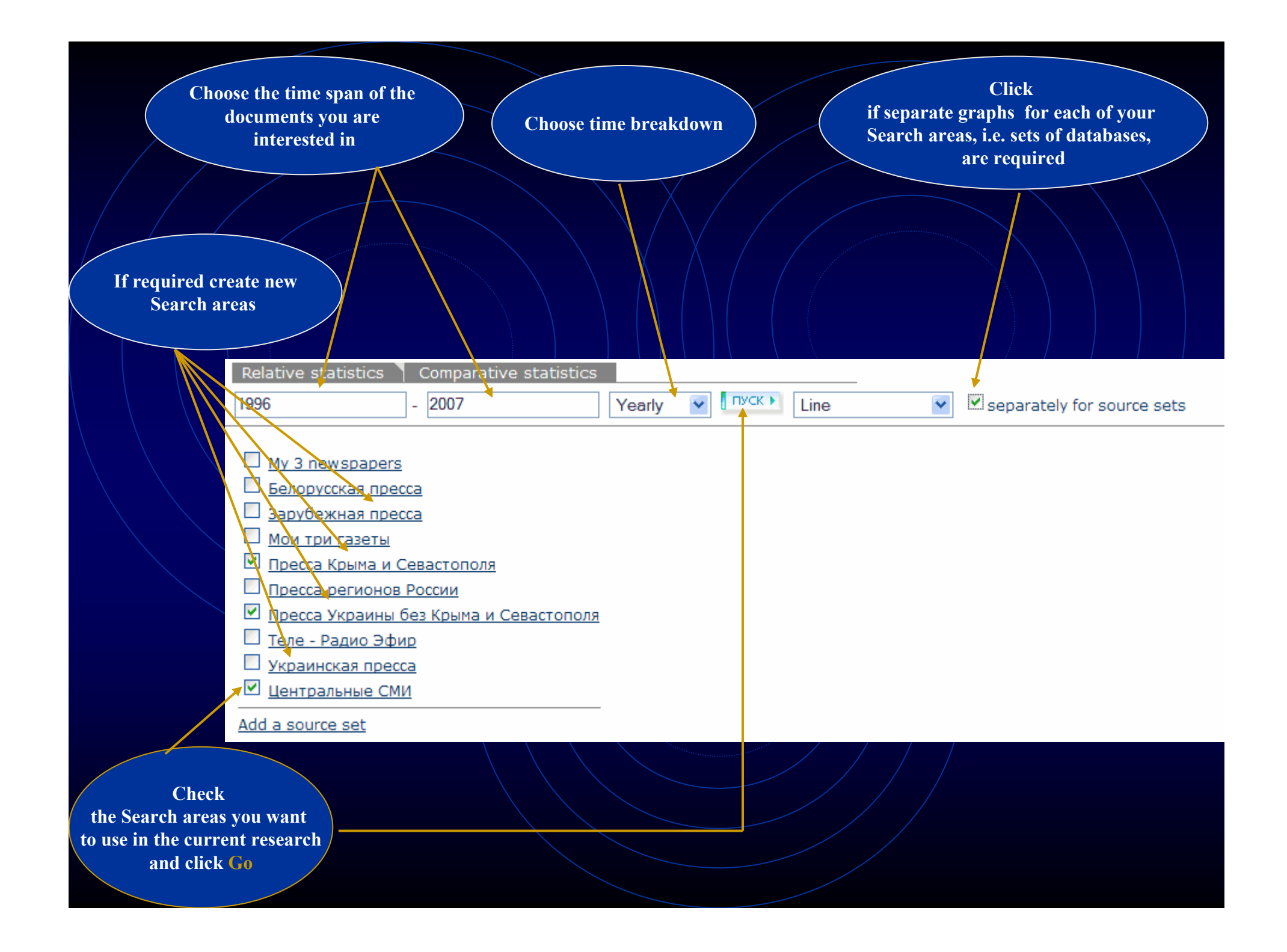

# Get the graph.

# Depending on the time span and the number of chosen Search areas the building up the graph may require several minutes

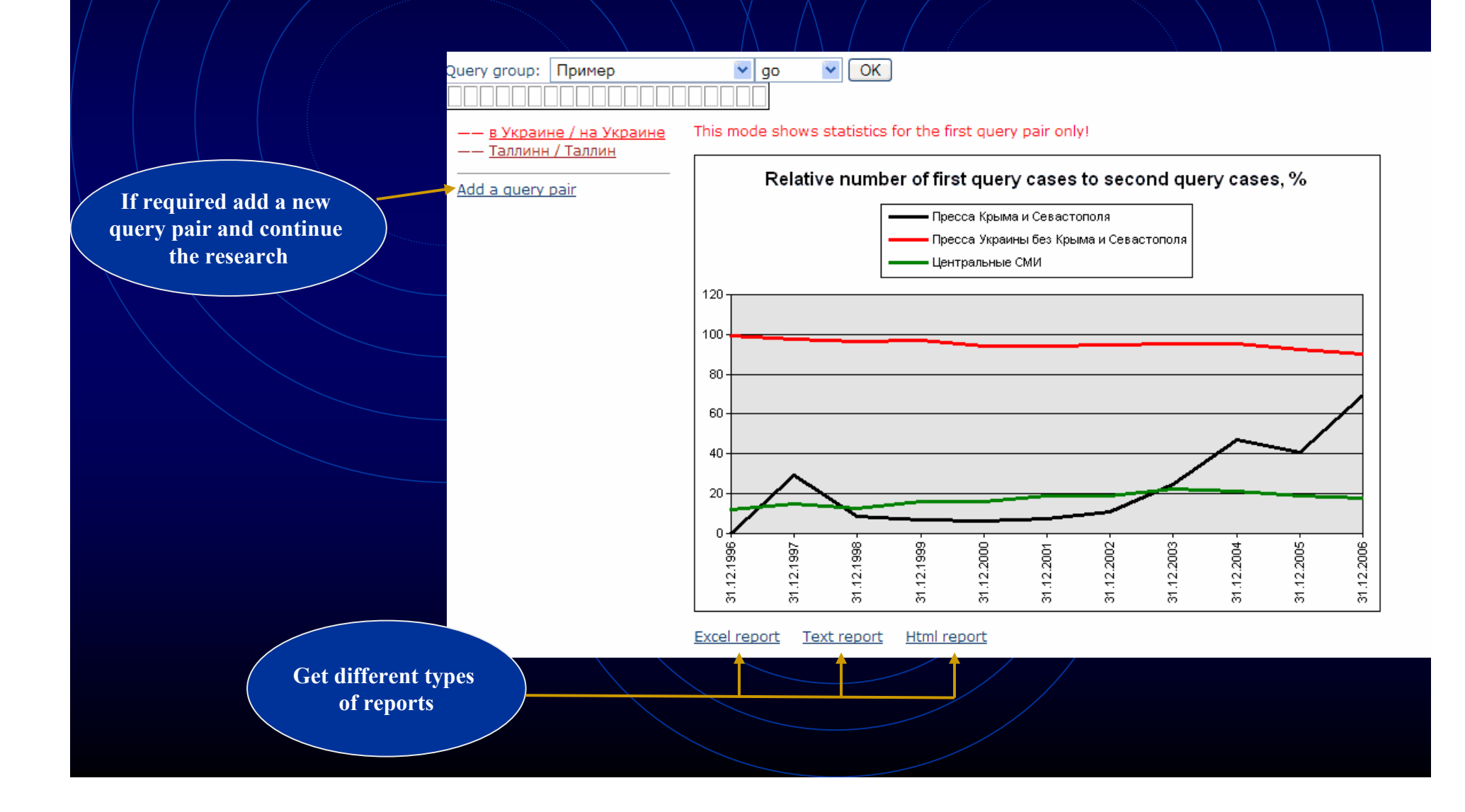

# **Statistical research. Comparative statistics**

This service allows you to compare the number of hits for particular subjects. You can create a group of queries (*Query group – add*) describing the information that you want to compare (a group of politicians, competing companies, etc). For each query you have to create a name, the actual text of the query, and its color. All groups of queries created by the user are saved and can be available in future sessions. You will see a graph that shows each line reflecting a number of documents relevant to its query. The graph can reflect results either in relative numbers (as a percent of the total number of documents in the selected databases for this period of time) or absolute numbers (as an actual number of documents relevant to the query).

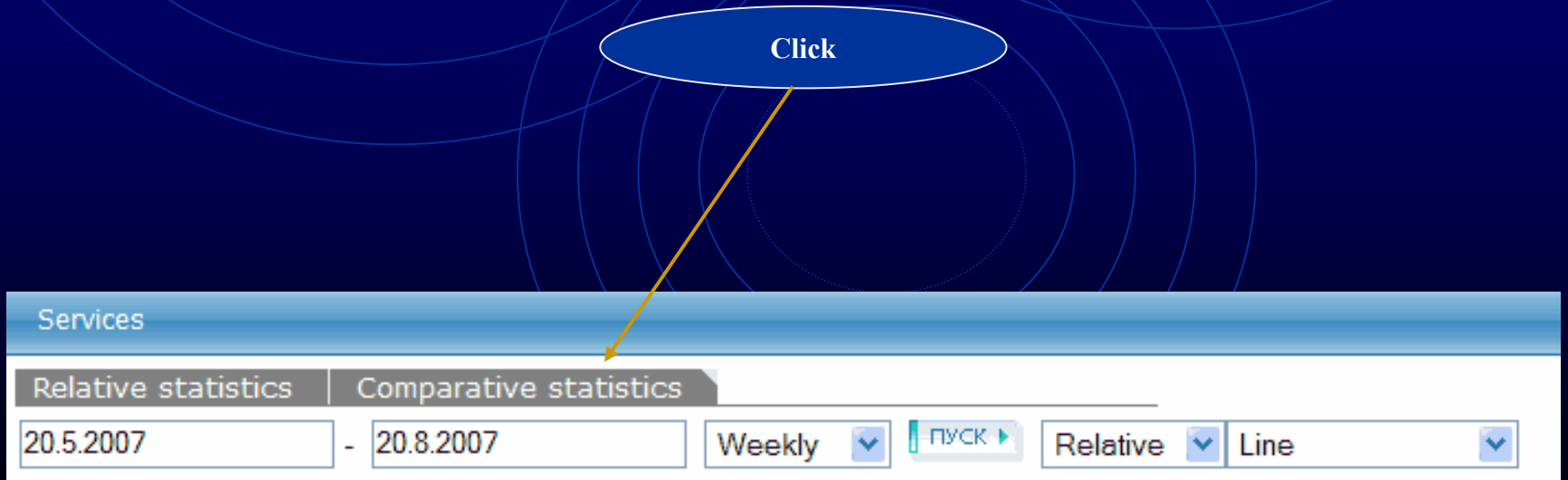

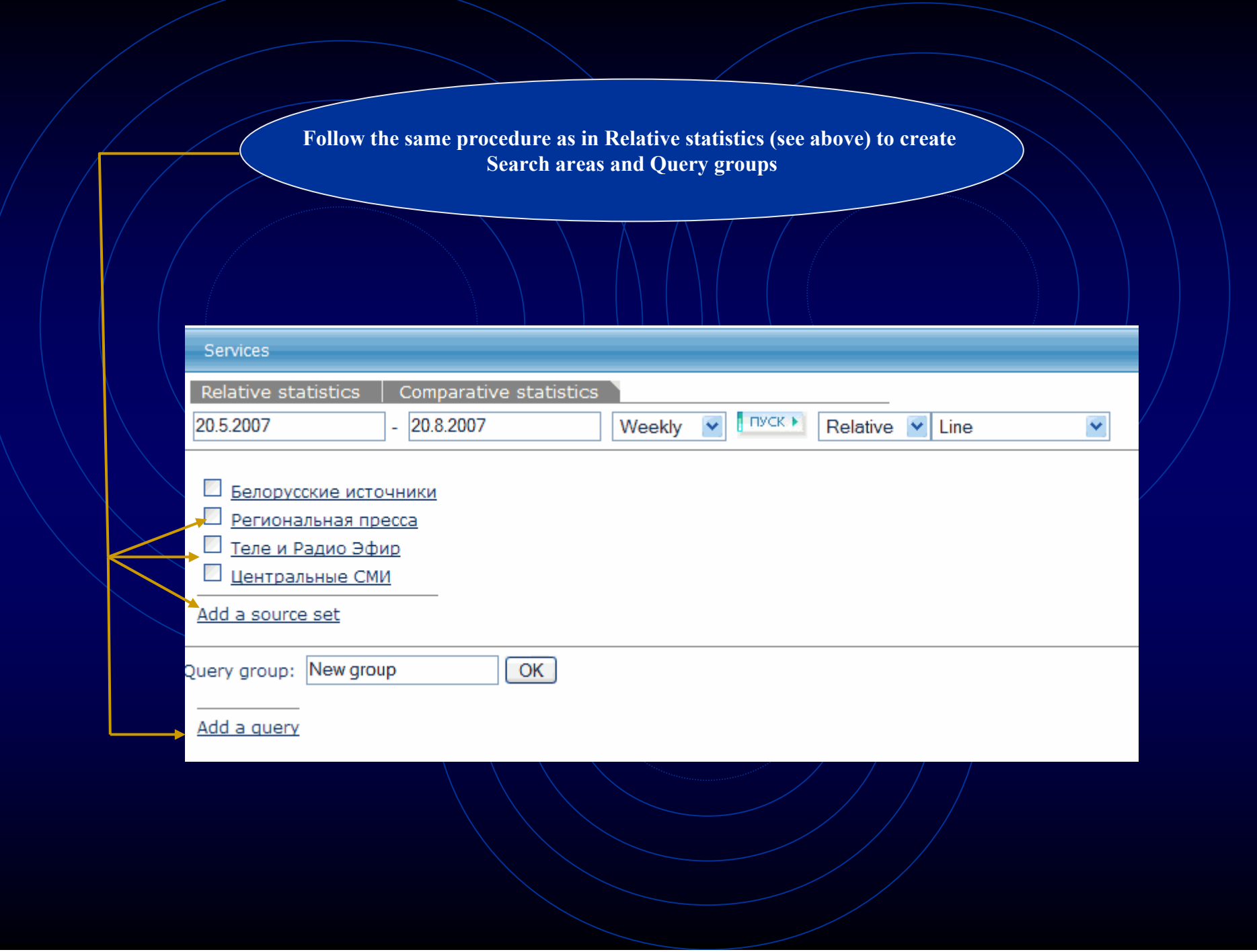

# **Which of two countries, Italy or France, has been mentioned more often in Russian mass-media?**

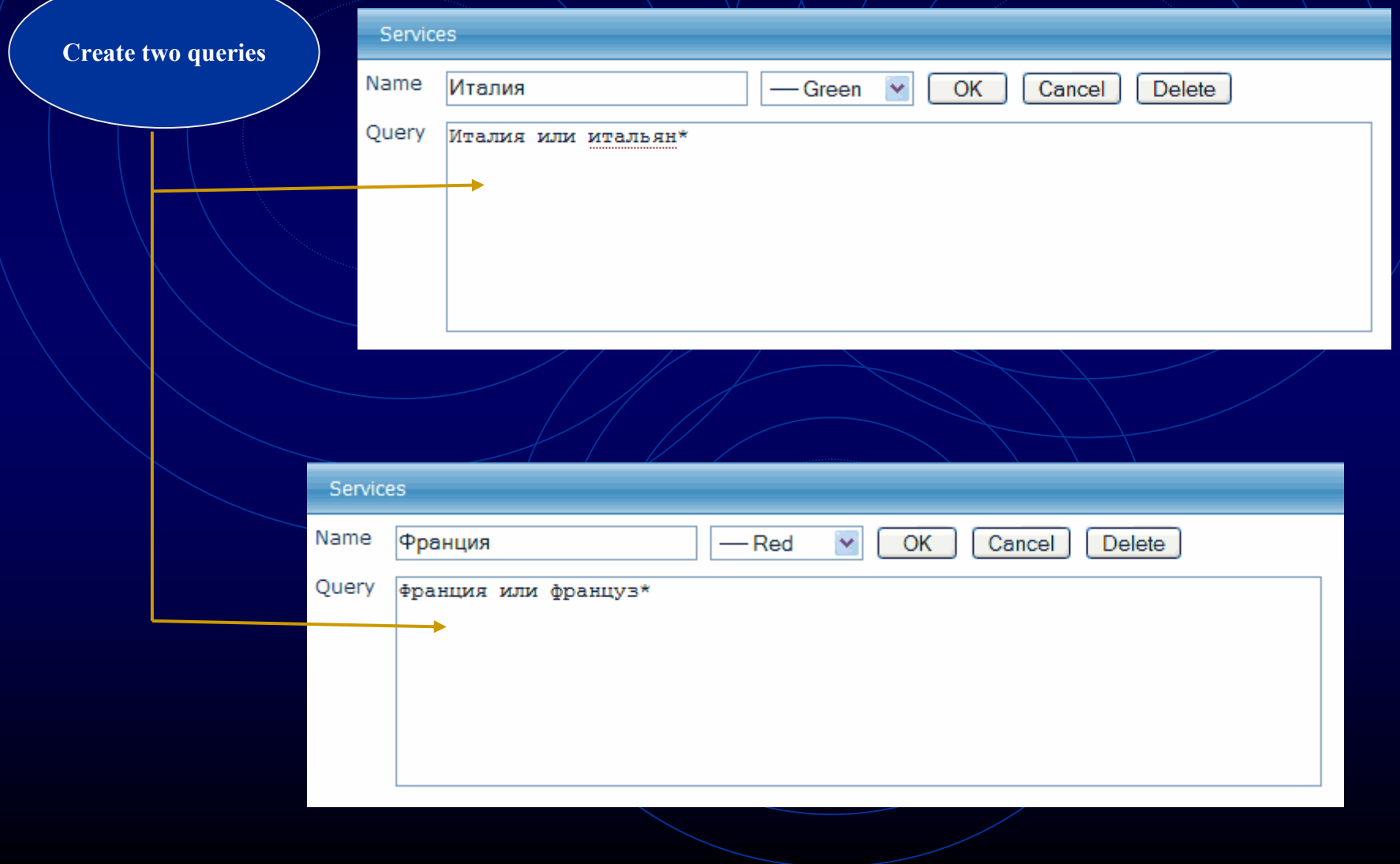

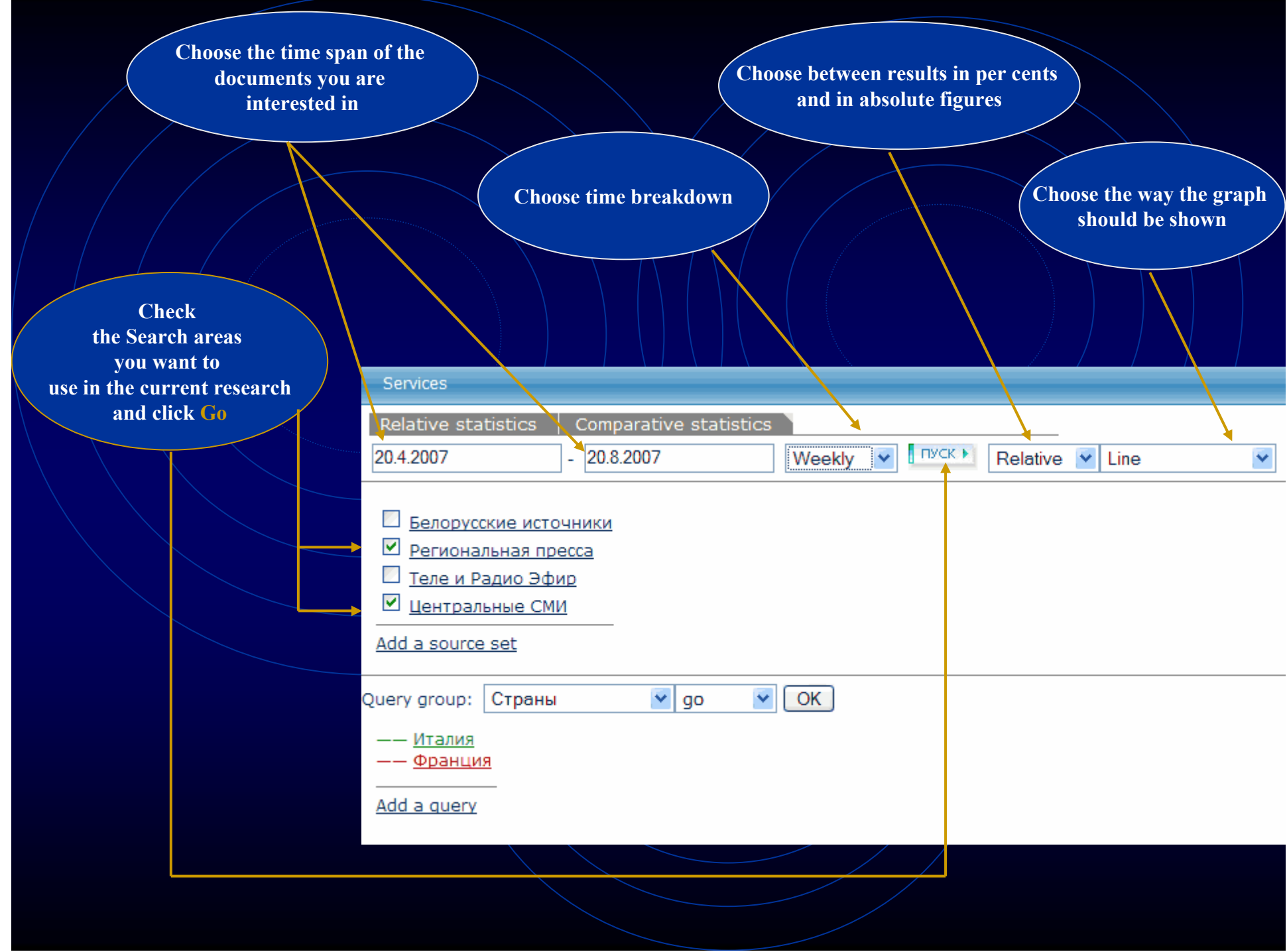

# **Get the graph.**

**Depending on the time span and the number of chosen Search areas the building up the graph may require several minutes**

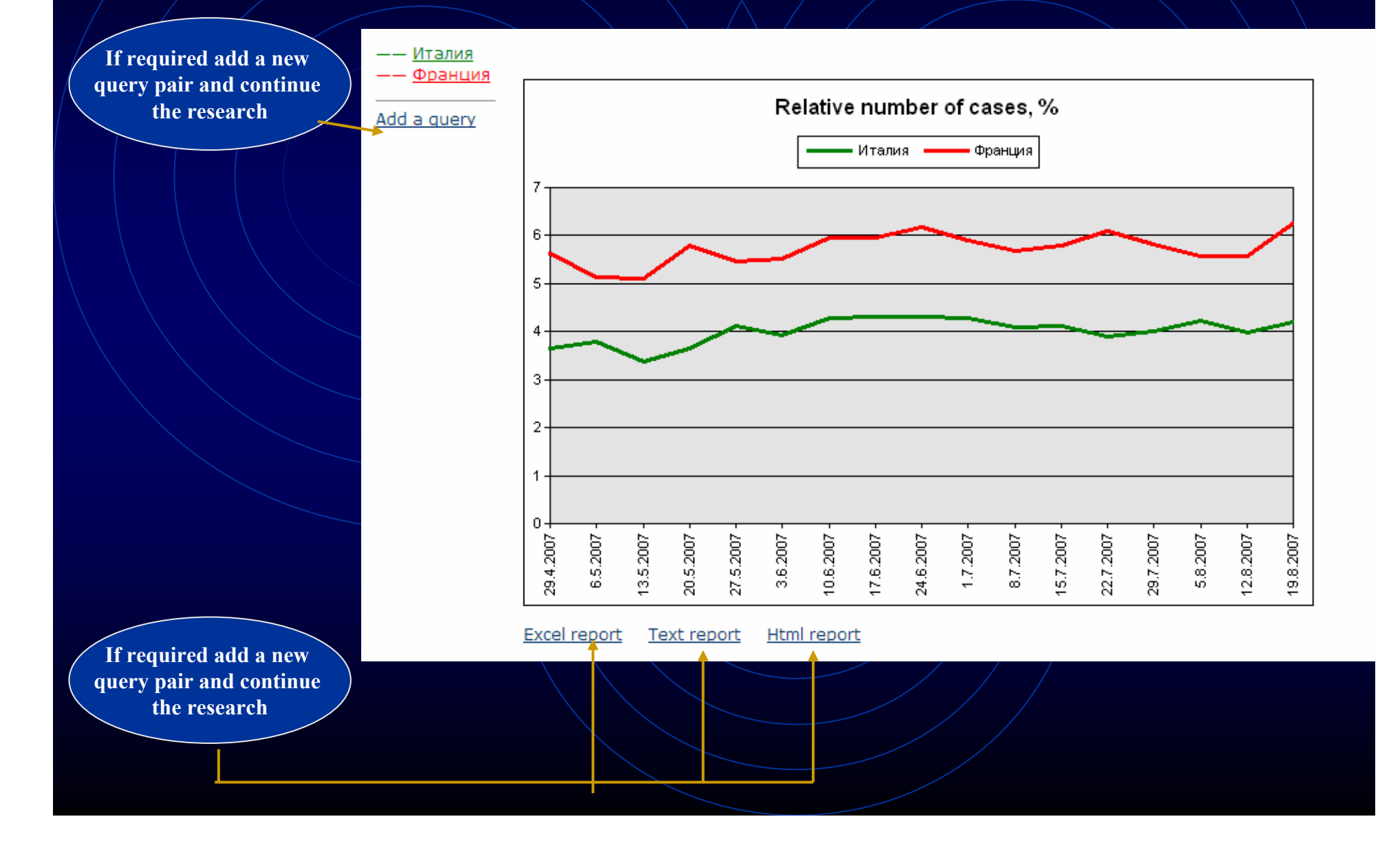

# Integrum's dictionary of high-frequency words

**Click here** 

Database Info

New Databases

**Typical Queries** 

Log

Settings

### **Client information services**

Artefact Search documents by query

Personal newspaper Topic monitoring

Teletype Real time news

People today 100 most mentioned in the press

Who? Where? When? Person-Position-Organization Catalogue of sources (beta) Source search and filtering

Dictionary of word frequency (beta) 10,000 most mentioned Russian words

**Integrum Monitor NEW Integrum Monitor** 

**FIRA NEW FIRA** 

Integrum<sup>™</sup> Pravo NEW description

Comparative statistics. Diagrams The number of time an object is reported compared to a similar topic description

Integrum™ Biography NEW

**The most comprehensive dictionary of high-frequency words. The service is based on Integrum's mass-media databases consisting of about 40 million documents and around 8 billion of words**

Услуги

**10 000 words are divided in hundreds**

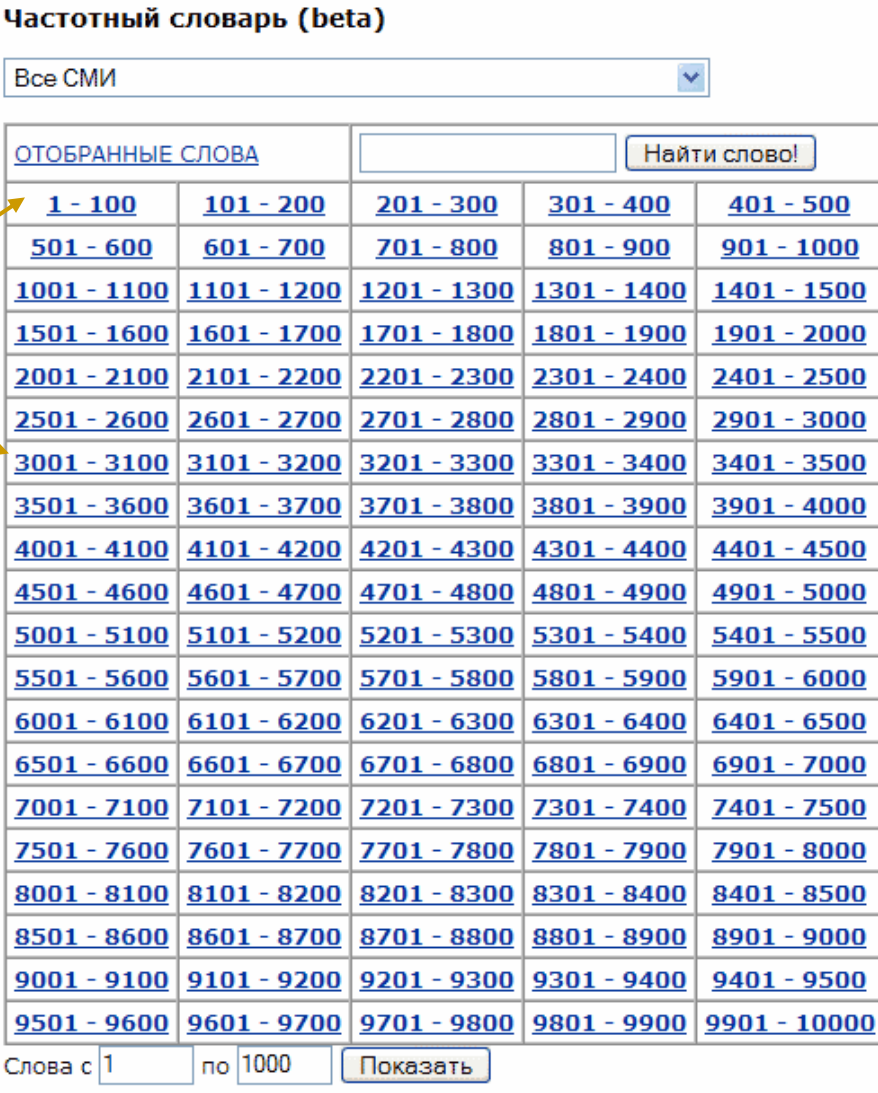

# **Choose the type of the language**

### Услуги

### Частотный словарь (beta)

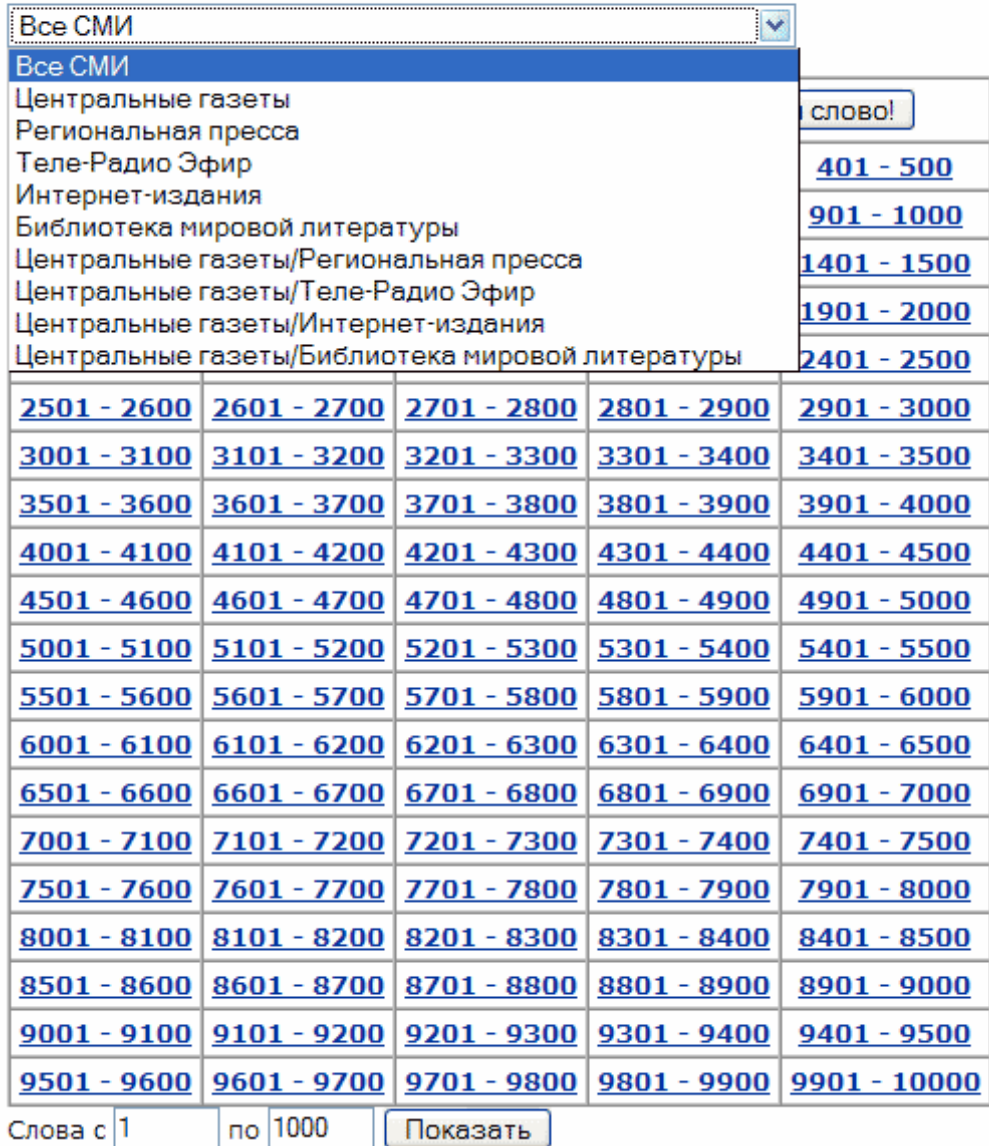

# Sorting by frequency, alphabet, parts of speech

Услуги

### Частотный словарь (beta): 1 - 100 [отобранные слова] | <случайные слова>

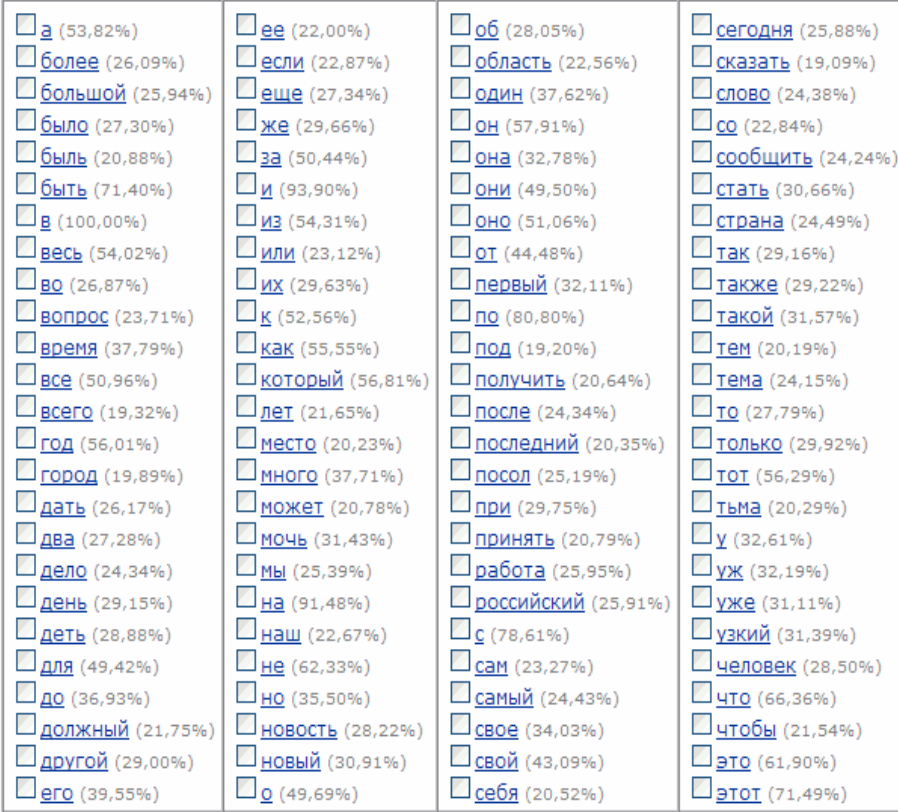

**V** по алфавиту | по частоте все части речи все части речи существительные глаголы прилагательные наречия остальные

Выход

Отобрать слова!

# **The First 100:**

# **The most frequent nouns, verbs and adjectives**

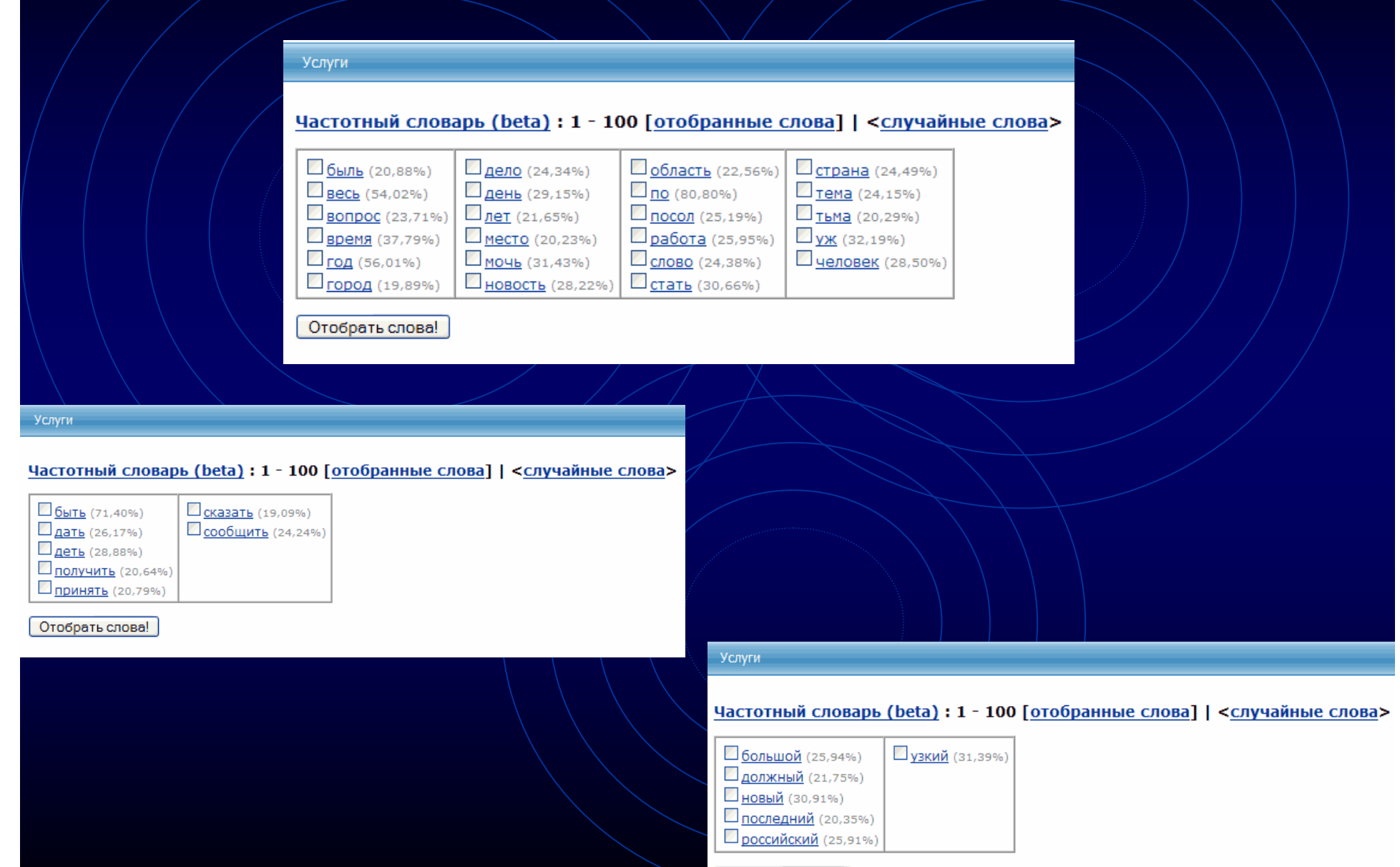

Отобрать слова!

# Dictionary shows all forms of any word

### Частотный словарь (beta) : 1 - 100 : время

Встречается в 14786680 документах, Относительная частота - 37,79%

Перевод в МУЛЬТИТРАН | ЯНДЕКС-ЛИНГВО

### Список словоформ

время - существительное - средн. род

- время ед. число (имен. падеж | вин. падеж)
- времен род. падеж, мн. число
- времена мн. число (имен. падеж | вин. падеж)
- временам дат. падеж, мн. число
- временами твор. падеж, мн. число
- временах предл. падеж, мн. число
- временем ед. число, твор. падеж
- времени ед. число (род. падеж | дат. падеж | предл. падеж)

# Usage examples from current mass-media

#### $\blacksquare$  1. Страница 04. Э

Физика твёрдого тела; 15.08.2007; 8 (1527)

- $[...]$ Эволюция распределения электрического поля Е (: 2) в течение первых 15 единиц времени при = ....
- .<br>[... безразмерный эволюция единица поле уравнение временить гидроди рассчитать электрический Вакуленко... ]
- ... разные моменты времени ... безразмерное время, ... 15 единиц времени с шагом ... 15 единиц времени при ... 15 единиц времени с шагом ... разные моменты времени ......
- ... 15 единиц времени. . . . единиц безразмерного времени . . . в то время как рис. . . . единиц безразмерного времени . . .

#### ■ 2. Google Maps показывает приблизительное время пути

Habrahabr.Ru (Новости интернет-индустрии) : 03.08.2007 19:22

- $[...$  Жаль, что новая функция доступна лишь в США, да и то только в крупных городах.....]
- [... маршрут приблизительный картографический сервис путь показывать прокладывание время карта отобразить... ]

... Google Maps показывает приблизительное время пути Пожалуй, только слепой мог не заметить, как в последнее время внимание Google сосредоточилось на собственном сервисе картографиче сервисе Google Maps....

... определение приблизительного времени пути ( ... отображено приблизительное время маршрута : как ... нибудь авария, время пути может ... отнимает много времени, попробуйте ... за меньшее время.

#### Ш 3. Губернатор Кубани ставит задачу перед управлением ФСБ в ближайшее время разработать систему безопасности во время Олимпиады-2014 <del>.</del> Юга. Ру (Краснодарский край) ; 02.08.2007 17:06

[...Губернатор Краснодарского края Александр Ткачев поставил перед руководителем регионального управления ФСБ России Александром Зайцевым в ближайшее время разработать и отработат систему безопасности во время проведения Олимпиады-2014 в Сочи....]

- $[...$  Как сказал Ткачев, обеспечение безопасности на курортах края одна из приоритетных задач....]
- [... "После победы Сочи в олимпийской гонке к региону приковано внимание не только страны, но и всего мира....]
- [...Tкачев ФСБ Зайцев безопасность разработать Кубань Губернатор Сочи система задача...]
- ... Губернатор Кубани ставит задачу перед управлением ФСБ в ближайшее время разработать систему безопасности во время Олимпиады-2014...

... Губернатор Краснодарского края Александр Ткачев поставил перед руководителем регионального управления ФСБ России Александром Зайцевым в ближайшее время разработать и отработат новую систему безопасности во время проведения Олимпиады-2014 в Сочи. . . .

... Как сообщили в пресс-службе, ссылаясь на заявление Зайцева, в настоящее время в крае оперативная обстановка стабильная.

### ■4. Страница 03. ●

Физика и техника полупроводников; 15.08.2007; 8 (929)

- $[...$  Пикосекундная кинетика фотоносителей в арсениде галлия с нанокластерами алюминия  $3...$ .]
- [... ФЛ нанокластерами фотоноситель подложка носитель фотолюминесценция рекомбинация коэффициент фотовозбужденных кластер...]
- ... На временах ... при больших временах основной вклад ... и где время жизни неравновесных ......

... На малых временах основной вклад ... область, где время жизни фотоносителеймало. Сопоставляя времена ташения ФЛ... с кластерами времена жизни неравновесных ... раза меньше в жизни, измеренных . . . Кроме того, времена жизни в . . . в интервале времен от 0 . . . достигается при временах от 2 . . . превосходит соответствующее время для структуры . . . . . .

... изменяется за времена нарастания ФЛ. ... отражения во время действия возбуждающего ... примерно за время нарастания ФЛ. Время нарастания ФЛ, ... зон, определяется временем заполнения этих . . .

**Recently a book has been published showing how Integrum can be used in scientific research**

### **«Integrum: точные методы <sup>и</sup> гуманитарные науки »**

**Edited and compiled by Professor G. Nikiporets-Takigawa**

**Tokyo University of Foreign Studies**

**Foreword by Professor Viach. Vs. Ivanov**

**Director of the Institute of World Culture at Moscow State University Professor of University of California Member of Russian, American and British Academies of Sciences**

### **The book can be ordered from:**

**www.mippbooks.com**

# Integrum:<br>moyhbie<br>memogbi Memogbi<br>SyMahumaphbie

integer, gra, grum  $10)$  yeabiu; ll) полный, новый; 12) здравый, разумный, беспристрастный; 13) integrum daregamb cßobogy geücmßuü...